**"Nota Técnica sobre a Metodologia adotada pelo Ministério da Previdência Social na Extrapolação das Tábuas de Mortalidade IBGE para as idades acima de 80 anos, de autoria do Atuário Luciano Gonçalves de Castro, MIBA nº 1.116, Doutorando em Demografia, Mestre em Estudos Populacionais e Pesquisas Sociais, Pesquisador – Demógrafo da COPIS/DPE/IBGE1"** 

1

<sup>1</sup> *O IBGE está isento de qualquer responsabilidade pelas opiniões, informações, dados e conceitos emitidos nesta nota técnica, que são de exclusiva responsabilidade do autor.*

# **Índice**

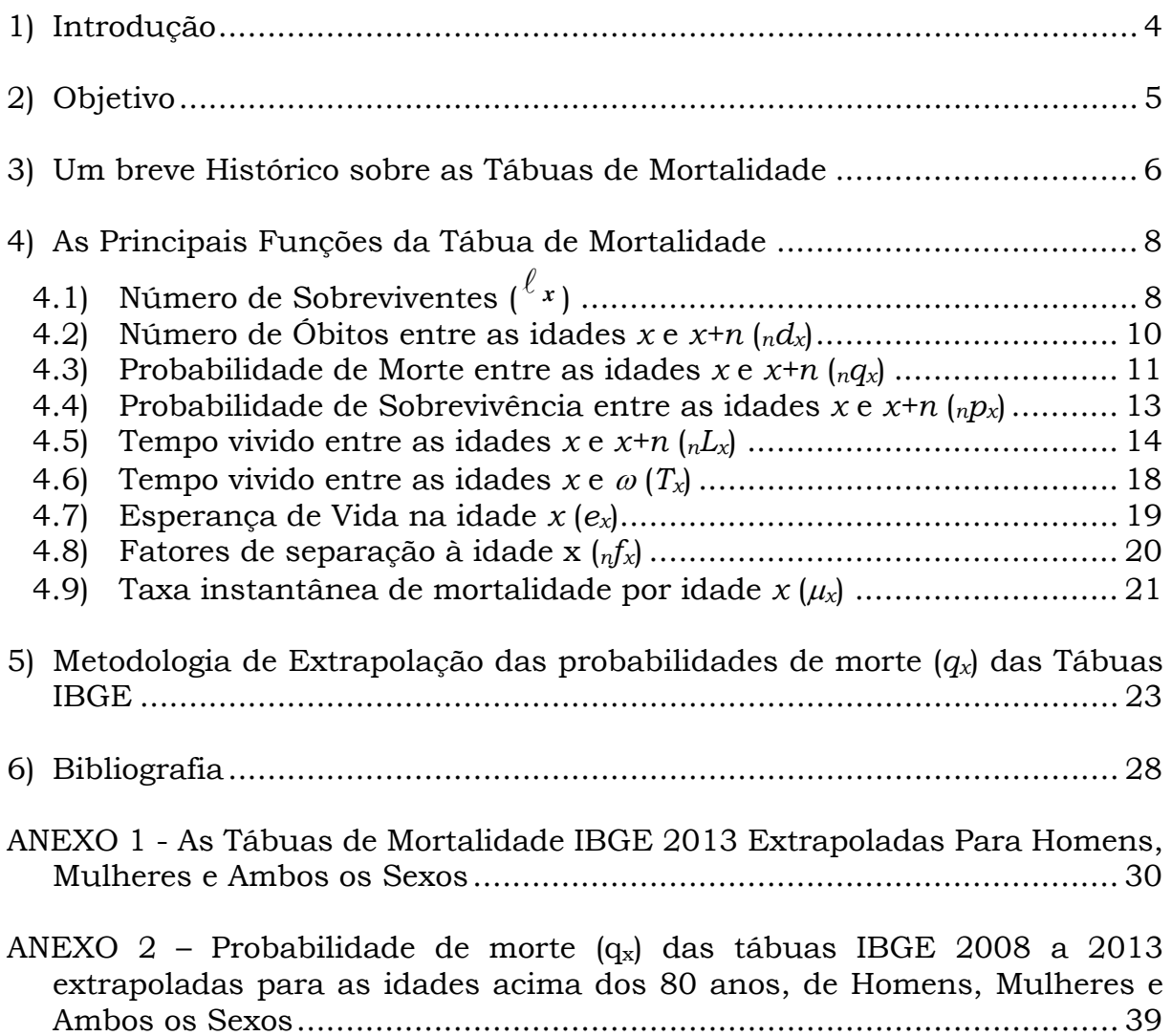

# **Índice de Gráficos**

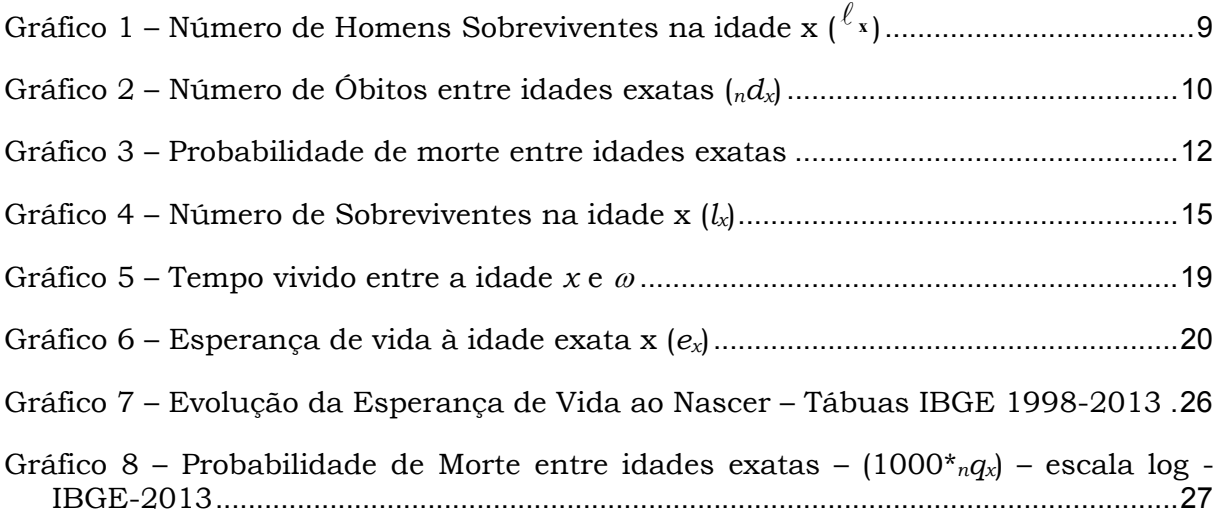

# **Índice de Tabelas**

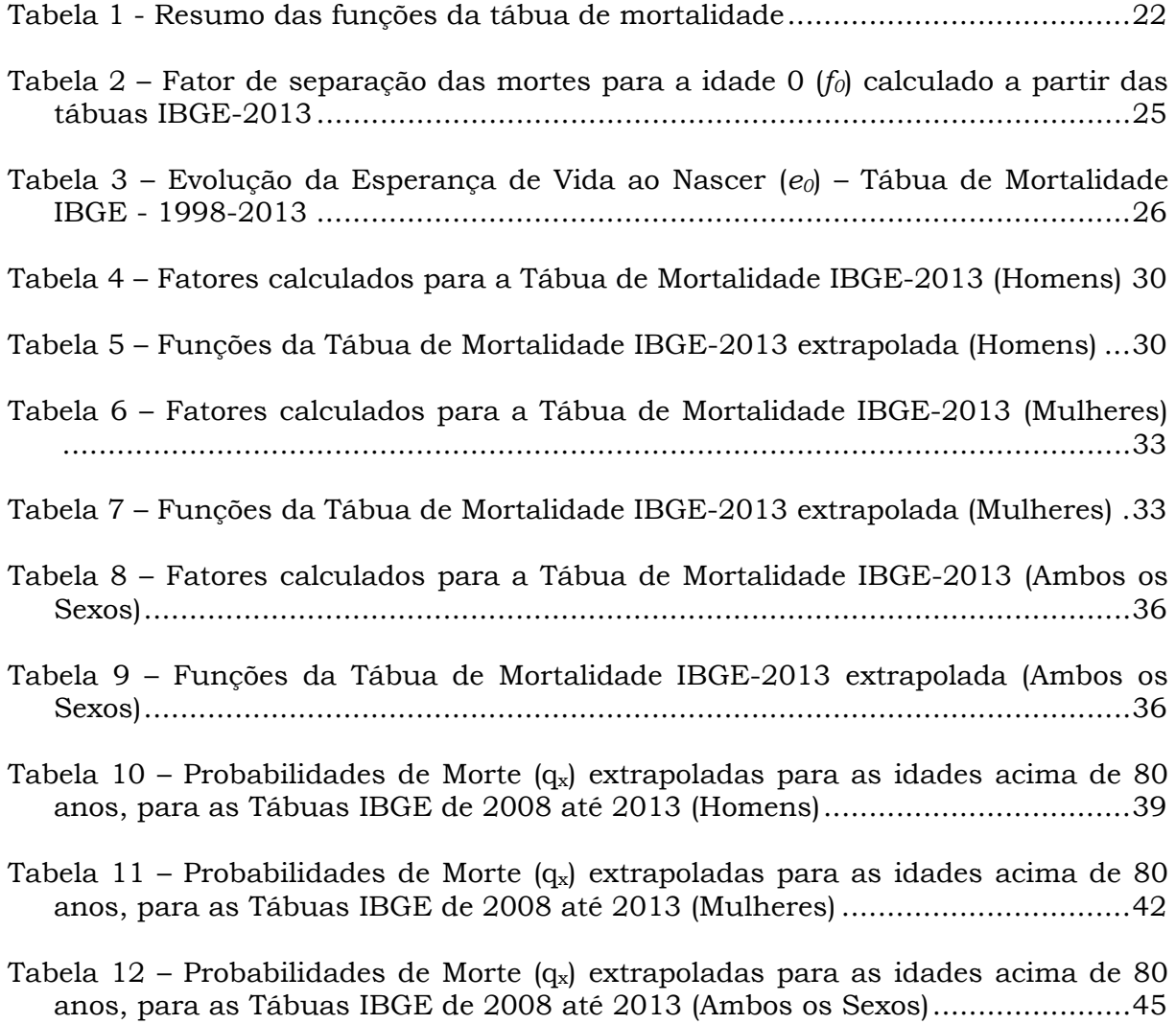

### **1) Introdução**

1

Seguindo os ditames do Decreto Presidencial nº 3.266 de 29/11/1999, o Instituto Brasileiro de Geografia e Estatística – IBGE deve publicar anualmente (até 1º de dezembro de cada ano) a tábua completa de mortalidade para o total da população brasileira, considerando-se a média nacional única para ambos os sexos. A função da tábua de mortalidade "*esperança de sobrevida na idade x*", *ex*, é utilizada pelo Ministério da Previdência Social - MPS como variável no cálculo do fator previdenciário (ver Lei nº 9.876 de 26/11/1999, anexo)2.

O IBGE é uma instituição com tradição na construção de tábuas de mortalidade baseadas em censos populacionais, como as tábuas dos censos<sup>3</sup> de 1980, 1991 e 2000. A partir deste último censo, foram criadas as tábuas dos anos de 2001 a 2008, concebidas a partir de um modelo de projeção populacional baseado em informações previamente conhecidas.

Com a publicação da Portaria MPS nº 403 em 10 de dezembro 2008, foram regulamentadas novas normas a serem utilizadas nas avaliações e reavaliações atuariais dos Regimes Próprios de Previdência Social – RPPS. Tratando especificamente das tábuas de mortalidade, o item I do artigo 6º determina que a tábua atual de mortalidade elaborada para ambos os sexos pelo IBGE deverá ser considerada como patamar mínimo de sobrevivência para os indivíduos.

Em termos práticos, a tábua de determinado exercício (2014, por exemplo) só estará disponibilizada pelo IBGE para uso nos cálculos atuariais no final do exercício posterior (2015, por exemplo). Se o RPPS optar por sempre realizar os seus estudos atuariais baseando-se na tábua IBGE, todo ano suas reservas matemáticas crescerão um determinado percentual, visto que a sobrevida das pessoas no Brasil tem aumentado paulatinamente ano após ano4, em virtude de uma série de fatores como o avanço da medicina, melhoria nas condições sócio

<sup>2</sup> O dito fator é atualmente aplicado no cálculo do valor do benefício dos segurados do RGPS e corresponde ao resultado de uma expressão matemática que leva em consideração, além de *ex*, o tempo de contribuição até o momento da aposentadoria, a idade no momento da aposentadoria e uma constante que representa a alíquota de contribuição.

<sup>&</sup>lt;sup>3</sup> Tábuas de Mortalidade para a população do sexo masculino, feminino e para ambos os sexos combinados.<br><sup>4</sup> Vide tábuas de mortalidade IBGE de 1998, 1999, 2000, 2001, 2002, 2003, 2004, 2005, 2006, 2007, 2008, 2

Vide tábuas de mortalidade IBGE de 1998, 1999, 2000, 2001, 2002, 2003, 2004, 2005, 2006, 2007, 2008, 2009, 2010, 2011, 2012 e 2013 disponibilizadas em *http://www.ibge.gov.br/home/estatistica/populacao/tabuadevida/2013/default.shtm*.

econômicas dos indivíduos, aumento na escolaridade, melhorias em saneamento básico e coleta de lixo, dentre outros fatores.

Para a utilização da tábua do IBGE nos cálculos atuariais, a dificuldade então encontrada seria a estimativa das probabilidades individuais de morte para as idades acima dos 80 anos, visto que essa é a última idade para a qual o IBGE disponibiliza a probabilidade de morte *qx*.

## **2) Objetivo**

-

Para a execução do cálculo atuarial, o ideal é que a tábua de mortalidade/sobrevivência utilizada seja uma tábua com boa amplitude, normalmente de 0 até 110, 115 anos.

O presente documento tem como objetivo apresentar uma metodologia para a extrapolação das probabilidades de morte (*qx*) para as idades acima dos 80 anos, bem como os valores das respectivas probabilidades anuais de morte, a partir das tábuas de mortalidade do IBGE construídas para a população brasileira como um todo (ambos os sexos) e segmentada por sexo (homens e mulheres), considerando como balizador para essa extrapolação a esperança de sobrevida a partir dos 80 anos (*e80*) apresentada na sétima coluna dessas tábuas disponibilizadas pelo IBGE.

Consta do ANEXO1 as tábuas de mortalidade IBGE 2013 (homens, mulheres e ambos os sexos). Consta do ANEXO2 as probabilidades anuais de morte (inclusive os qx extrapolados para as idades acima dos 80 anos) dos anos de 2008 a 2013, para homens, mulheres e a população de ambos os sexos combinados.

Este documento visa apenas e tão somente apresentar uma possível solução para o problema prático da necessidade das probabilidades individuais de morte/sobrevivência dos indivíduos com idade avançada (acima dos 80 anos), para o cálculo das anuidades e consequentemente dos valores presentes<sup>5</sup> e reservas matemáticas6 apresentados no cálculo atuarial **e não representa, de** 

<sup>5</sup> Valor Presente dos Benefícios Futuros (VPBF) e Valor Presente das Contribuições Futuras (VPCF).

<sup>6</sup> Reserva Matemática de Benefícios Concedidos (RMBC) e Reserva Matemática de Benefícios a Conceder (RMBAC).

**forma alguma, uma metodologia já efetivamente adotada pelo IBGE para extrapolação de tábuas de mortalidade nas idades avançadas, estando o instituto isento de qualquer responsabilidade pelas opiniões, informações, dados e conceitos emitidos neste documento, que são de exclusiva responsabilidade do autor**.

### **3) Um breve Histórico sobre as Tábuas de Mortalidade**

A história nos revela que a primeira tábua de mortalidade que se tem notícia foi organizada na época da Roma Clássica pelo prefeito Domitius Ulpianos (Ferreira, 1985, v.II, p.208) que estudou os documentos sobre nascimentos e mortes, mas foi apenas no século XVII, na Inglaterra, que começaram as primeiras tentativas de cálculo da probabilidade de sobrevivência dos indivíduos, onde o marco inicial foi o trabalho realizado pelo mascate/mercador de aviamentos (*haberdasher*) inglês John Graunt.

 *"Considerando que para 100 indivíduos nascidos vivos, cerca de 36 deles morreram antes mesmo de completar de 6 (seis) anos de idade, e que apenas um sobreviveu até os 76 (setenta e seis) anos. Temos sete décadas entre 6 (seis) anos e 76 (setenta e seis) anos, e procuramos seis números médios proporcionais de óbitos entre os 64 indivíduos sobreviventes na idade de 6 (seis) anos e o único indivíduo que sobreviveu até os 76 (setenta e seis). Descobrimos que esses números médios proporcionais de óbitos são muito próximos da realidade, apesar dos seres humanos não morrerem em percentagem exata, nem em frações."* 7 (Graunt, 1662, p.69)

As observações de John Graunt publicadas em 1662 constituíram o primeiro exemplo do "método estatístico" e fizeram com que lhe desse o título de "Inventor da Ciência Atuarial". (Ferreira, 1985, p.34)

Em seguida, uma importante etapa que caracterizou os primeiros estudos efetivamente mais elaborados com relação à sobrevivência das populações foi a elaboração das tábuas de vida de Halley, publicadas pelo astrônomo inglês Edmond Halley (1656-1742) em 1693, ficando também mundialmente famoso pelo cálculo que realizou para obter a órbita do cometa que foi batizado com seu nome.

Sua publicação de 1693 é citada até hoje como um dos marcos na evolução do estudo e pesquisa acerca da mortalidade.

-

<sup>7</sup> Tradução do autor.

Essas tábuas foram baseadas nos registros de nascimentos e mortes dos anos de 1687 até 1691 na cidade polonesa de Breslau (Ortega, 1987, prólogo, p.viii).

A partir desses dados, Halley utilizou-se das técnicas relativas às tábuas de vida para determinar que a expectativa de vida em Breslau, capital da província da Silésia (atual Polônia) entre 1687 e 1691, era de 33,5 anos (Dublin et al.,1949 apud Weeks 2005, p.74).

Depois desses estudos pioneiros diversos outros trabalhos foram realizados com o objetivo do cálculo e construção de tábuas de mortalidade, também conhecidas como tábua de vida ou de sobrevivência.

Sintetiza-se então a tábua de mortalidade como um instrumento teórico que permite medir as probabilidades de sobreviver ou morrer em determinado período, para uma população exposta a este risco, em função da idade. Essa ferramenta fornece a mais completa descrição estatística da mortalidade de um determinado grupo de indivíduos, constitui a base do modelo de população estacionária<sup>8</sup> e sua técnica é amplamente utilizada por demógrafos, atuários e estatísticos ao redor do mundo, despertando também interesse nos inúmeros profissionais que trabalham com políticas públicas, notadamente aquelas ligadas à saúde, previdência social, serviço social e planejamento estratégico. (Silva, 2008, pp.35- 36).

Segundo Ortega (1987, prologo, p. vii):

*"A tábua de mortalidade ou tábua de vida, é a ferramenta mais completa para a análise da mortalidade de uma população, sendo seu estudo de interesse tanto para os demógrafos como para os diversos profissionais vinculados aos temas da saúde pública e planejamento, em uma grande variedade de problemas, dentre os quais se podem mencionar: a estimação do nível e da tendência da mortalidade, a análise da mortalidade por causas, os estudos de fecundidade, estrutura, dinâmica e crescimento populacional. Outra importância do estudo da mortalidade diz respeito à análise das diversas características socioeconômicas, tais como: a composição da força de trabalho, a população em idade escolar e a regulação dos sistemas previdenciários."*<sup>9</sup>

1

<sup>8</sup> Ver Namboodiri (1996, p.172-76), Newell (1998, p.120-22), Rowland (2003. p.268) e Weeks (2005, p.333-34).

<sup>&</sup>lt;sup>9</sup> Tradução do autor.

As tábuas de mortalidade são classificadas em função de duas características específicas: quanto a sua forma de construção e quanto ao intervalo de idades. Com relação à forma de construção as tábuas podem ser de dois tipos: Longitudinais ou Transversais; com relação ao intervalo de idades, são classificadas em Abreviadas ou Completas. No próximo item vamos apresentar algumas funções da tábua de mortalidade.

#### **4) As Principais Funções da Tábua de Mortalidade**

Antes de entrar-se na metodologia propriamente dita de extrapolação das tábuas IBGE, apresentar-se-ão as principais funções de uma tábua de mortalidade.

A partir das probabilidades de morte (*qx*) oriundas de uma tábua de mortalidade, várias funções que são de uso frequente em diversos problemas ligados à demografia e atuária podem ser calculadas. Neste item, replica-se parte do Anexo B do trabalho de Silva (2008, pp.170-183), onde são apresentadas as principais funções de uma tábua de mortalidade $10$ .

A tábua de mortalidade utilizada no exemplo começará com 100.000 vidas no instante inicial, a partir do qual irão morrendo pessoas até o último sobrevivente.

# **4.1) Número de Sobreviventes (** *<sup>x</sup>* **)**

1

O número de sobreviventes é representado pela nomenclatura  $\ell_x$ , onde o x representa a idade do indivíduo e o  $\ell$  vem da palavra inglesa "*living*", que significa vivos. Sempre que daqui para frente falar-se de um indivíduo com idade x a referência será para uma pessoa com idade exata x. Com isso o  $\ell_x$  representa o número de indivíduos que chegam com vida à idade exata x, de uma geração inicial de <sup>l'o</sup> indivíduos nascidos. O valor para o número de indivíduos <sup>l'o</sup> normalmente é fixado em 100.000 ou 1.000.000. O  $^{\ell_{\text{0}}}$  é chamado de raiz da tábua

<sup>10</sup> Para maiores informações ver Beltrão e Sugahara (2002, mimeo), Hinde (1998, pp. 30-48), Keyfitz (1979, pp.3- 24), Keyfitz and Caswell (2005, pp. 29-47), Namboodiri and Suchindran (1987 pp. 11-51), Newell (1988, pp.67- 81), Ortega (1987 pp. 1-51), Preston, Heuveline and Guillot (2001, pp.38-70), Rowland (2003, pp. 265-299), Siegel and Swanson (2004 pp. 301-340), Smith (1992, pp. 73-138), Srinivansan (1988, pp. 92-102), Weeks (2005 pp. 173-179), Weinstein and Pillai (2001 pp. 265-293).

de mortalidade. No exemplo apresentado no gráfico 1, a raiz utilizada foi de 100.000 pessoas.

Uma vez fixada essa raiz, o valor função  $\ell_x$  depende tão somente da idade x. Todos os outros valores de ${}^{\ell}{}_{\boldsymbol{\mathsf{x}}}$ serão gerados pela diferença entre o número de indivíduos vivos com idade x e aqueles que morreram entre as idades  $x e x+n$ , sendo  $\ell_x$  uma função positiva e decrescente.

Designa-se como  $\omega$  (ômega), a idade na qual o número de sobreviventes é igual a zero. Normalmente o  $\omega$  toma valores próximos da idade de 100 anos.

O gráfico 1 apresenta a função  $\ell_x$  calculada em função dos  $_nq_x$  da tábua de mortalidade RPPSP-98H desenvolvida durante o trabalho do autor. Note que foram destacados os valores de  ${}^{\ell}$ 70 e ${}^{\ell}$ 75.

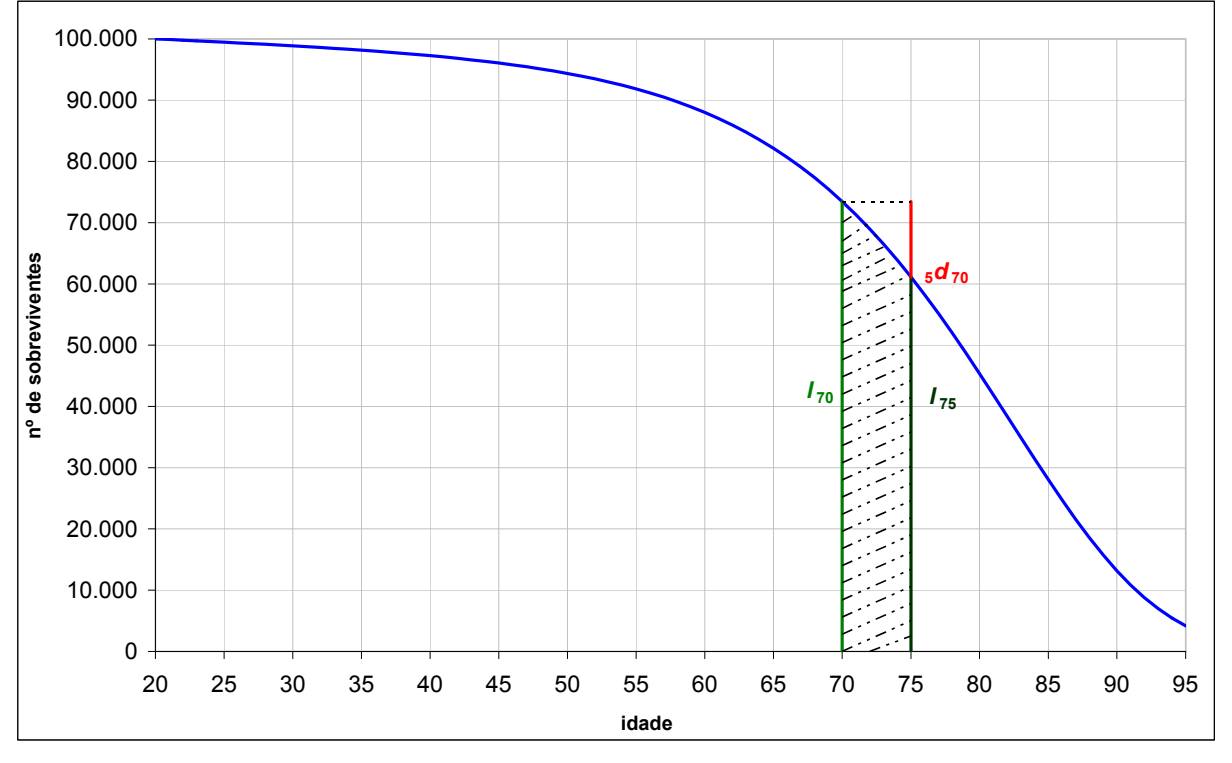

Gráfico 1 – Número de Homens Sobreviventes na idade x  $\binom{\ell_x}{\ell_y}$ 

*Fonte: tábua RPPSP-98H* 

### **4.2) Número de Óbitos entre as idades**  $x \in x+n$  **(** $n \in \mathbb{Z}$ **)**

A função *ndx* representa o número de mortes ocorridas a uma geração inicial de  $\ell_{\text{0}}$ nascimentos entre as idades *x* e *x*+*n*. Ou seja:

$$
{}_{n}d_{x} = \ell_{x} - \ell_{x+n} \tag{1}
$$

Quando a amplitude *n* do intervalo é igual a 1 o <sub>n</sub>d<sub>x</sub> é escrito da seguinte forma:

$$
d_x = \ell_x - \ell_{x+1}
$$
 (2)

No gráfico 1 destaca-se o número de mortes ocorridas *5d70* entre as idades de 70 e 75 anos, como função de  ${}^{\ell}$ <sup>70</sup> e  ${}^{\ell}$ <sup>75</sup>. No gráfico 2 apresenta-se a curva de  ${}_n d_{\mathrm{\scriptscriptstyle x}}$ para homens e mulheres em função das probabilidades de morte oriundas das tábuas de mortalidade RPPSP-98H e RPPSP-98M (desenvolvidas pelo autor no trabalho).

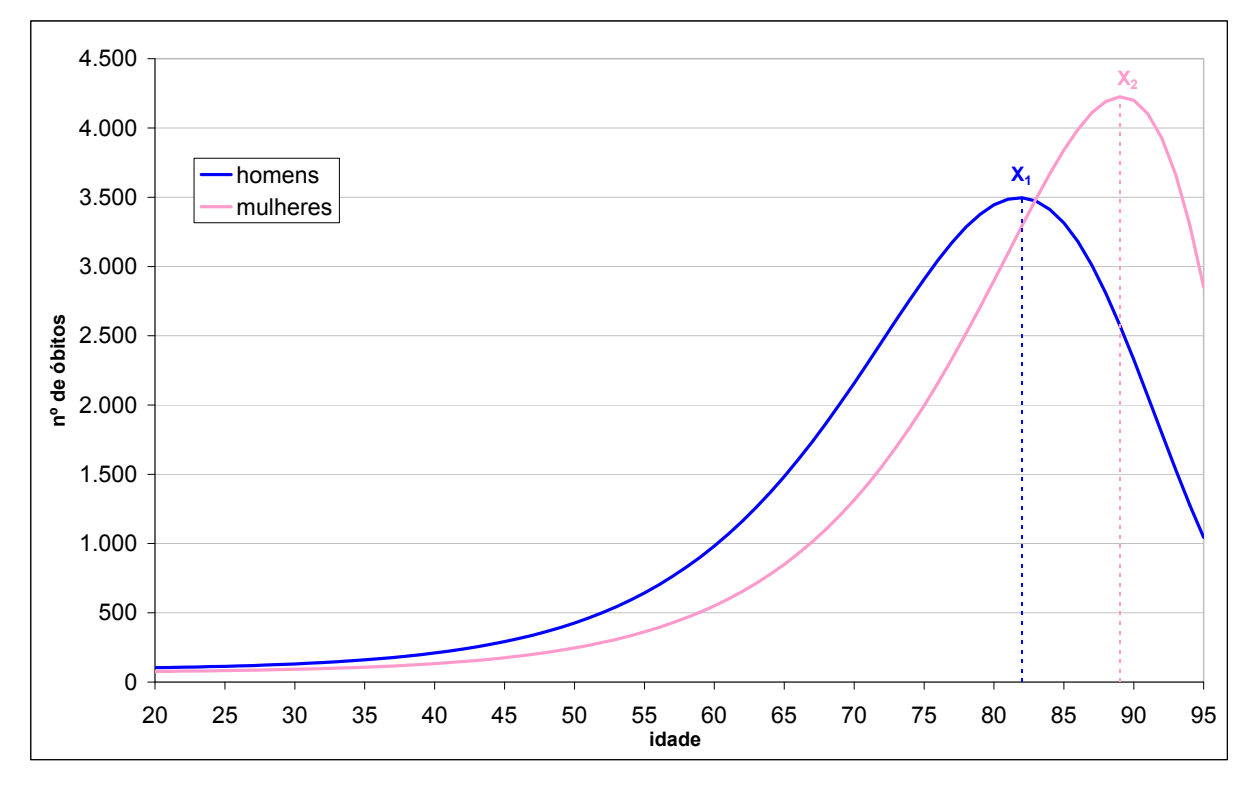

**Gráfico 2 – Número de Óbitos entre idades exatas (***ndx***)** 

*Fonte: tábuas RPPSP-98H e RPPSP-98M*

Das relações de *ndx* e *dx*, pode-se perceber que para qualquer idade exata x, o número de pessoas **<sup>x</sup>** , deve ser igual ao somatório das mortes ocorridas em todas as idades maiores ou iguais a *x*. Ou seja:

$$
\ell_x = \sum_{k=x}^{\omega} d_x
$$
, no caso discrete; e (3)  

$$
\ell_x = \int_x^{\omega} d_x
$$
, para o caso contínuo. (4)

Note que no gráfico 2 destaca-se as "modas" para as mortes em idades adultas de homens (*X1*) e mulheres (*X2*). Essas idades são conhecidas como idades modais das mortes. Esta idade tende a aumentar à medida que a mortalidade diminui, tomando valores usualmente entre as idades de 65 e 90 anos. No exemplo essa idade é de  $X_1$ = 82 anos para os homens (com  $d_{82}$  = 3.496 indivíduos) e de  $X_2$ = 89 anos para as mulheres (com *d89* = 4.225 indivíduos). A partir dessas idades modais o número de mortes diminui, não em função da queda da mortalidade, mas sim pelo fato de ter-se um número de sobreviventes  $\ell_{\mathbf{x}}$  cada vez mais escasso.

#### **4.3)** Probabilidade de Morte entre as idades  $x \in x+n$  ( $nq_x$ )

A função *nqx* representa a probabilidade de um indivíduo com idade exata *x* falecer nos próximos *n* anos, antes de completar *x+n* anos. Como *nqx* é uma probabilidade11, seus valores no gráfico variam de 0 a 1. Normalmente calcula-se *nqx* da seguinte forma:

$$
{}_{n}q_{x} = \frac{\ell_{x} - \ell_{x+n}}{\ell_{x}} = \frac{{}_{n}d_{x}}{\ell_{x}}
$$
\n(5)

Quando a amplitude do intervalo *n* é igual a 1, representamos *nqx* de forma simplificada:

$$
q_x = \frac{\ell_x - \ell_{x+1}}{\ell_x} = \frac{d_x}{\ell_x}
$$
 (6)

1

<sup>11</sup> Uma relação entre os casos favoráveis ao acontecimento (mortes) e os casos possíveis (pessoas expostas ao risco), onde os casos favoráveis são partes dos possíveis.

Quando se considera a idade inicial *x=0* e toma-se uma amplitude de intervalo igual a *n*, calcula-se a probabilidade de morte do indivíduo antes do seu *n-ésimo* aniversário. Ou seja:

$$
{}_{n}q_{0} = \frac{\ell_{0} - \ell_{x+n}}{\ell_{0}} = \frac{{}_{n}d_{0}}{\ell_{0}}
$$
 (7)

No caso particular da idade inicial *x=0* e considerando uma amplitude de intervalo *n=1* tem-se a taxa de mortalidade infantil *q0*, onde:

$$
q_o = \frac{\ell_o - \ell_I}{\ell_o} = \frac{d_I}{\ell_o} \tag{8}
$$

O gráfico 3 apresenta, em uma escala logarítmica, as probabilidades de morte *nqx* das tábuas RPPSP-98H, RPPSP-98M e RPPSP-98A (desenvolvidas pelo autor no trabalho).

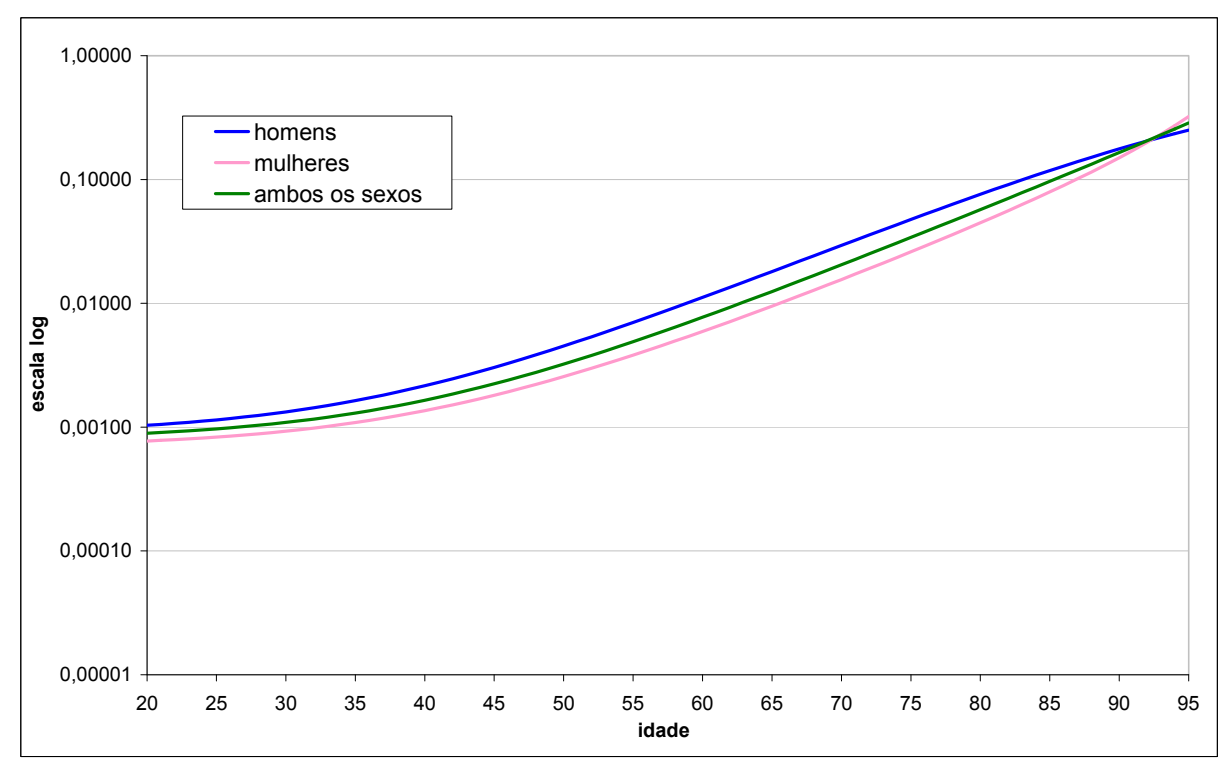

**Gráfico 3 – Probabilidade de morte entre idades exatas**

*Fonte: tábuas RPPSP-98H, RPPSP-98M e RPPSP-98A*

Pode-se claramente perceber que as taxas de mortalidade das mulheres são mais baixas que as taxas de mortalidade dos homens em todas as idades abaixo dos 92 anos. Observa-se um *crossover* das taxas masculinas e femininas na idade dos 93 anos, mas essa aparência é estatisticamente insignificante, quando se analisam os intervalos de confiança para essas probabilidades. Esse *crossover* provavelmente ocorreu devido à escassez dos dados para indivíduos, tanto do sexo masculino quanto do feminino nas idades acima dos 90 anos, e não porque a mortalidade feminina seja efetivamente maior que a masculina nessas idades.

### **4.4) Probabilidade de Sobrevivência entre as idades**  $x \in x+n$  **(** $n p x$ **)**

A função *npx* representa a probabilidade de um indivíduo com idade *x* sobreviver até completar *x+n* anos. As funções *npx* e *nqx* são complementares, ou seja, cada indivíduo com idade *x* sobrevive ou morre até completar a idade *x+n*, portanto a soma dessas probabilidades complementares deve obrigatoriamente ser igual a um.

Ou seja:

$$
{}_{n}p_{x} + {}_{n}q_{x} = 1
$$

Normalmente calcula-se *npx* da seguinte forma:

$$
{}_{n}p_{x} = \frac{\ell_{x+n}}{\ell_{x}} = 1 - {}_{n}q_{x}
$$
\n(10)

Quando a amplitude *n* do intervalo é igual a 1 tem-se uma simplificação de *npx* para:

$$
p_x = \frac{\ell_{x+1}}{\ell_x} = 1 - q_x \tag{11}
$$

Quando se considera a idade *x=0*, calcula-se a probabilidade de morte do indivíduo antes do seu *n-ésimo* aniversário, ou seja:

$$
{}_{n}p_{0}=\frac{\ell_{x+n}}{\ell_{0}}=1-{}_{n}q_{0}
$$
\n(12)

Quando a amplitude *n* do intervalo é igual a 0, tem-se que:

$$
\forall \text{idade } x, \quad \theta^{p_x} = 1 \tag{13}
$$

Quando a amplitude *n* do intervalo é igual a  $\omega$ -*x*, tem-se que  $\forall$  idade x:

$$
_{\omega-x}p_{x}=0
$$
 (14)

A função *npx* possui propriedade cumulativa:

$$
{}_{n}p_{x} *_{m}p_{x+n} = \frac{\ell_{x+n}}{\ell_{x}} * \frac{\ell_{x+n+m}}{\ell_{x+n}} = \frac{\ell_{x+n+m}}{\ell_{x}} = {}_{n+m}p_{x}
$$
\n(15)

Essa propriedade cumulativa já não ocorre para a função *nqx*, pois:

$$
q_0 * q_1 = \frac{d_0}{l_0} * \frac{d_1}{l_1} \neq {}_{2}q_0
$$
\n(16)

Para o cálculo de *2q0* devemos utilizar as probabilidades de sobrevivência:

$$
(I - q0) * (I - q1) = p0 * p1 = {}2p0 \Rightarrow {}2q0 = I - {}2p0
$$
 (17)

### **4.5) Tempo vivido entre as idades**  $x \text{ e } x+n \binom{n}{x}$

A função *nLx* representa o número de pessoas–ano vividos pela população com idade exata *x* nos *n* anos seguintes ao seu aniversário, ou seja, antes de completar *x+n* anos. Pode ser calculado a partir de:

$$
{}_{n}L_{x} = \int_{x}^{x+n} l_{a}da
$$
 (18)

Ou seja, a integral da função  $\ell_{x}$ , entre quaisquer idades *x* e *x+n* equivale à área embaixo da curva, entre essas idades. Em termos demográficos esta superfície representa o número de anos vividos pela geração  $\ell_0$  entre as idades *x* e *x*+*n*. No gráfico 4, destaca-se o valor *5L70* , que corresponde a área hachurada dentro de ABCE.

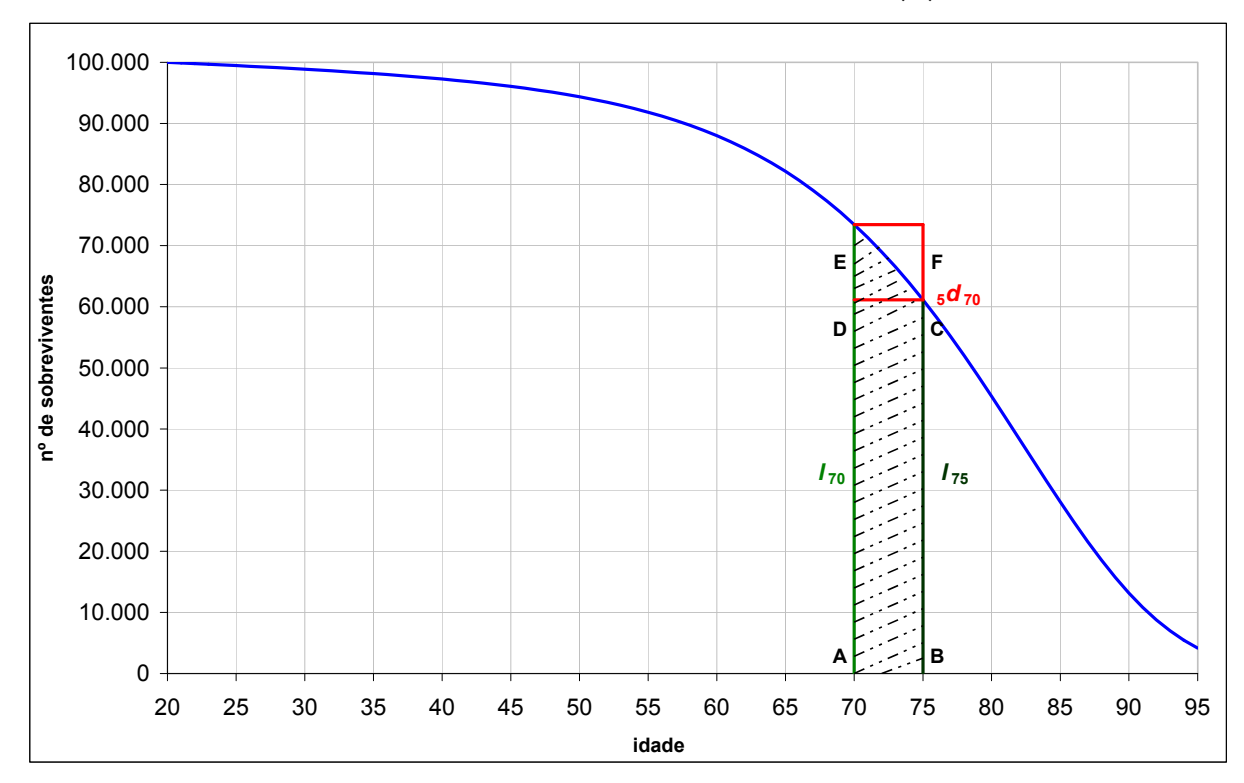

**Gráfico 4 – Número de Sobreviventes na idade x (***lx***)** 

*Fonte: tábua RPPSP-98H*

Este tempo pode ser decomposto em tempo vivido pelas pessoas que sobreviveram até o final do intervalo e tempo vivido pelas pessoas que morreram dentro dele.

Com isso a área ABCD representa o tempo vivido dentro do intervalo *x, x+n* pelas  $\ell_{x+n}$  pessoas que chegaram com vida a idade  $x+n$  e pode ser calculado como:

$$
n * \ell_{x+n} \tag{19}
$$

Já a área CDE representa o tempo vivido dentro do intervalo *x, x+n* pelas *ndx* pessoas que faleceram dentro do mesmo. Supondo que cada uma destas pessoas vive em média *nfx* anos (chamado de fator de separação das mortes), o tempo vivido pelas *ndx* pessoas seria de:

$$
{}_{n}f_{x}^{*}{}_{x}d_{x}
$$
 (20)

Em função disto pode-se estabelecer a seguinte igualdade:

$$
{}_{n}L_{x} = n * \ell_{x+n} + {}_{n}f_{x} *_{n}d_{x}
$$
 (21)

Para quase todas as idades  $x \ge 5$  anos e tamanho do intervalo  $n \le 5$ , o valor da integral pode ser aproximado a partir da área do trapézio. Ou seja:

$$
{}_{n}L_{x} = \int_{x}^{x+n} \ell_{a} da \cong \frac{(\ell_{x} + \ell_{x+n})}{2} \times n
$$
\n(22)

À medida que a amplitude do intervalo de idades aumenta, o erro que se comete quando aplica-se a fórmula do trapézio tende a ser maior e a fórmula anterior não traz bom ajuste e portanto não deverá ser utilizada.

Como nas primeiras idades (*x* = 0, 1, 2, 3, 4) as mortes são mais concentradas no começo do intervalo, a fórmula dos trapézios não proporciona bons resultados. Com isso, a relação mais utilizada para o cálculo do tempo vivido é:

$$
L_x = f_x * \ell_x + (1 - f_x) * \ell_{x+1}
$$
 (23)

Onde:  $f_x$  é o fator de separação das mortes.

Ortega (1987, p. 30) sugere o fator de separação  $0,10 \le f_0 \le 0,35$ , dependendo do nível da mortalidade do país ou localidade. Para as idades *x* = 1, 2, 3 e 4 os fatores de separação são normalmente próximos de 0,5, o que seria equivalente a aplicar a fórmula dos trapézios citada anteriormente.

De outra forma, pode-se calcular o fator de separação no primeiro ano de vida  $f_0$ , como sendo:

$$
f_0 = \frac{L_0 - \ell_1}{d_0} \tag{24}
$$

Para o grupo aberto correspondente a  $_{\alpha x}L_x$  e idades superiores a 75 anos, Ortega (1987, p. 33) sugere as seguintes fórmulas para estimar esta grandeza:

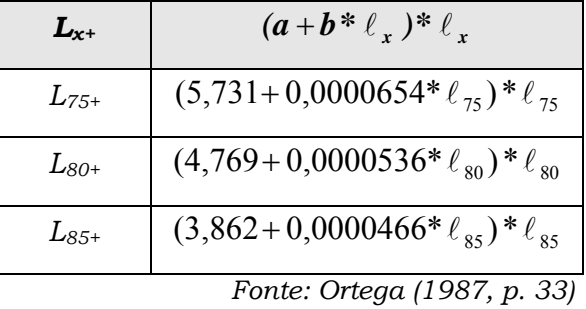

As tabelas das Nações Unidas para o grupo aberto de 85+ utilizam a fórmula:

$$
L_{85+} = \ell_{85} \times ln(\ell_{85})
$$
\n(25)

Já as tábuas de mortalidade de Coale e Demeny (1966) estimam o grupo aberto 80+ com a seguinte fórmula12:

$$
L_{80+} = (3,725 + 0,0000625 * \ell_{80}) * \ell_{80}
$$
\n(26)

A tabela seguinte apresenta um comparativo entre as estimativas sugeridas por Ortega (1987), Nações Unidas e Coale e Demeny (1966) para os grupos abertos com idade x<sup>+</sup>, considerando o  $\ell_x$  das tábuas RPPSP-98H e RPPSP-98M.

|             | Homens  |            |                   | <b>Mulheres</b> |            |                   |
|-------------|---------|------------|-------------------|-----------------|------------|-------------------|
|             | Ortega  | <b>ONU</b> | Coale e<br>Demeny | Ortega          | <b>ONU</b> | Coale e<br>Demeny |
| $L_{75+}$   | 594.979 |            |                   | 821.513         |            |                   |
| $L_{8O+}$   | 326.613 |            | 297.569           | 534.244         |            | 503.965           |
| $L_{85\pm}$ | 144.985 | 287.265    |                   | 295.842         | 521.762    |                   |

*Obs: tanto para Ortega, como para a ONU e Coale e Demeny o*  $\ell_0 = 100.000$ .

-

<sup>12</sup> Ver Ortega (1987, p.32).

Comparando a estimativa de Ortega com a de Coale e Demeny para o grupo *L80+*, observa-se que no caso masculino tem-se um tempo vivido 9,76% maior para homens e 6,01% maior para mulheres.

Comparando agora a estimativa proposta pela ONU com a de Ortega para o grupo L85+, observa-se que no caso masculino tem-se um tempo vivido 98,13% maior para homens e 76,37% maior para mulheres.

Como no caso do trabalho do autor calculam-se os  $q_x$  da idade de 20 a 95 anos, para completar as funções para a idade de 95+, calculou-se o *L95+*, extrapolando linearmente os coeficientes propostos por Ortega (1987, p.33).

Assim sendo, o *L95+* calculado pelo autor foi de13:

$$
L_{95+} = (1,984 + 0,0000270 * \ell_{95}) * \ell_{95}
$$
\n(27)

### **4.6) Tempo vivido entre as idades**  $x \in \omega(T_x)$

-

A função  $T_x$  representa o número total de anos vividos pela geração inicial  $\ell_0$ , entre as idades *x* e  $\omega$ , ou seja, entre a idade exata x até a extinção total do grupo. Pode ser calculado a partir de:

$$
T_x = \sum_{a=x}^{\omega-1} L_a = L_x + L_{x+1} + L_{x+2} + \dots + L_{\omega-1}
$$
 (no caso discrete). (28)

$$
T_x = \int_x^{x+1} \ell_a da + \int_{x+1}^{x+2} \ell_a da + \int_{x+2}^{x+3} \ell_a da + \dots \dots = \int_x^{\omega} \ell_a da
$$
 (no caso contínuo). (29)

Ou seja, a integral da função  $\ell$ <sup>x</sup>, entre as idades *x* e  $\omega$  equivale à área embaixo da curva, entre essas idades. Em termos demográficos esta superfície representa o número de anos vividos pela geração  $\ell_0$  entre as idades *x* e  $\omega$ . No gráfico 5,

<sup>13</sup> O autor chegou a fazer um ajuste quadrático para o coeficiente "b" da aproximação para *Lx+* sugerida por Ortega, mas o resultado foi muito próximo do ajuste linear, razão pela qual se optou por fazer a aproximação considerando esse segundo.

destaca-se o valor *T70*, calculado para a tábua de mortalidade RPPSP-98H, que corresponde à área hachurada (em verde).

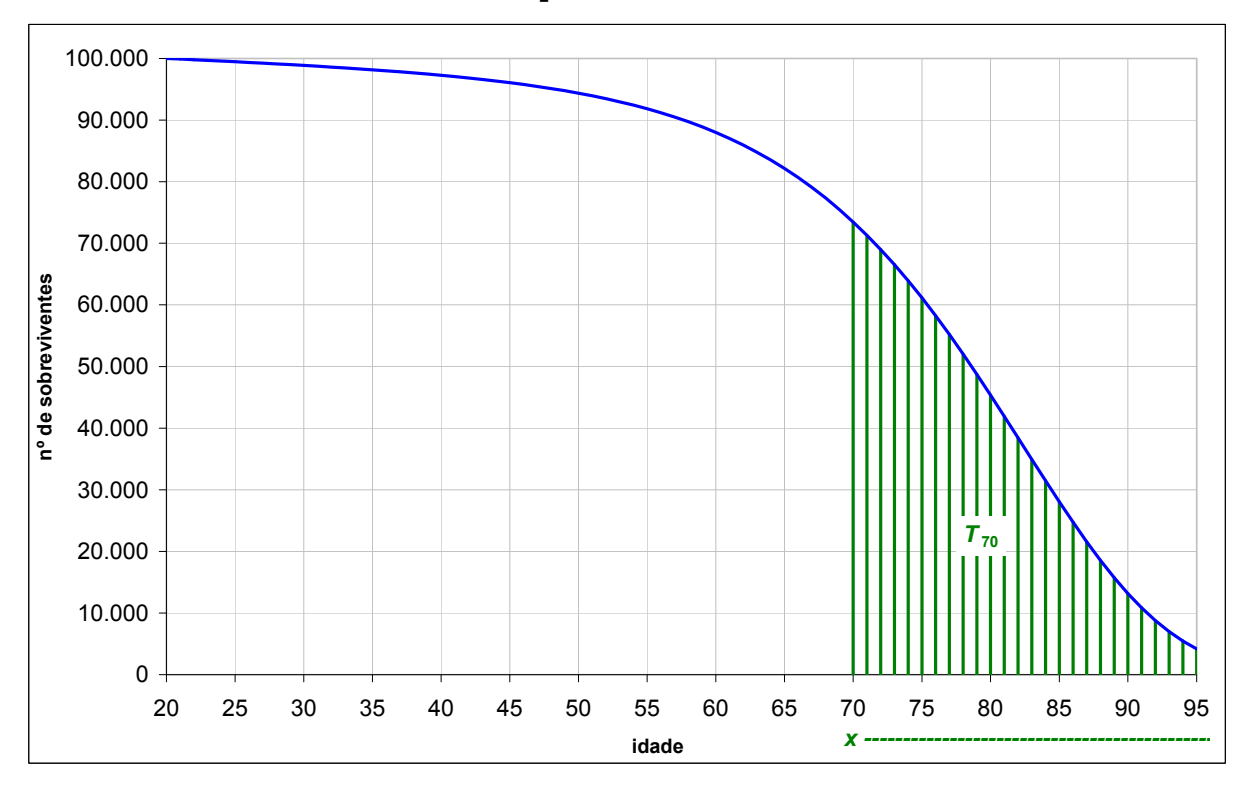

Gráfico 5 – Tempo vivido entre a idade  $x \in \omega$ 

### **4.7) Esperança de Vida na idade**  $x(e_x)$

A função *ex* representa o número de anos que em média vive uma pessoa desde a idade x até o final de sua vida, podendo também ser denominada de "vida média na idade x". Pode ser calculado como a razão dos números de anos vividos pela população a partir da idade x e a população na mesma idade, ou seja:

$$
e_x^0 = \frac{T_x}{\ell_x} = \frac{\int\limits_{x}^{\omega} \ell_a da}{\ell_x} = \frac{\sum\limits_{a=x}^{\omega-1} L_a}{\ell_x}
$$
 (28)

No caso particular quando  $x = 0$  tem-se a esperança de vida ao nascer  $e_0$ , que é uma medida resumo da mortalidade geral. A vantagem do cálculo dessa medida é que a mesma não sofre influência da estrutura etária da população.

O gráfico 6 apresenta a esperança de vida calculada para homens, mulheres e ambos os sexos, em função da tábua de mortalidade RPPSP-98.

*Fonte: tábua RPPSP-98H*

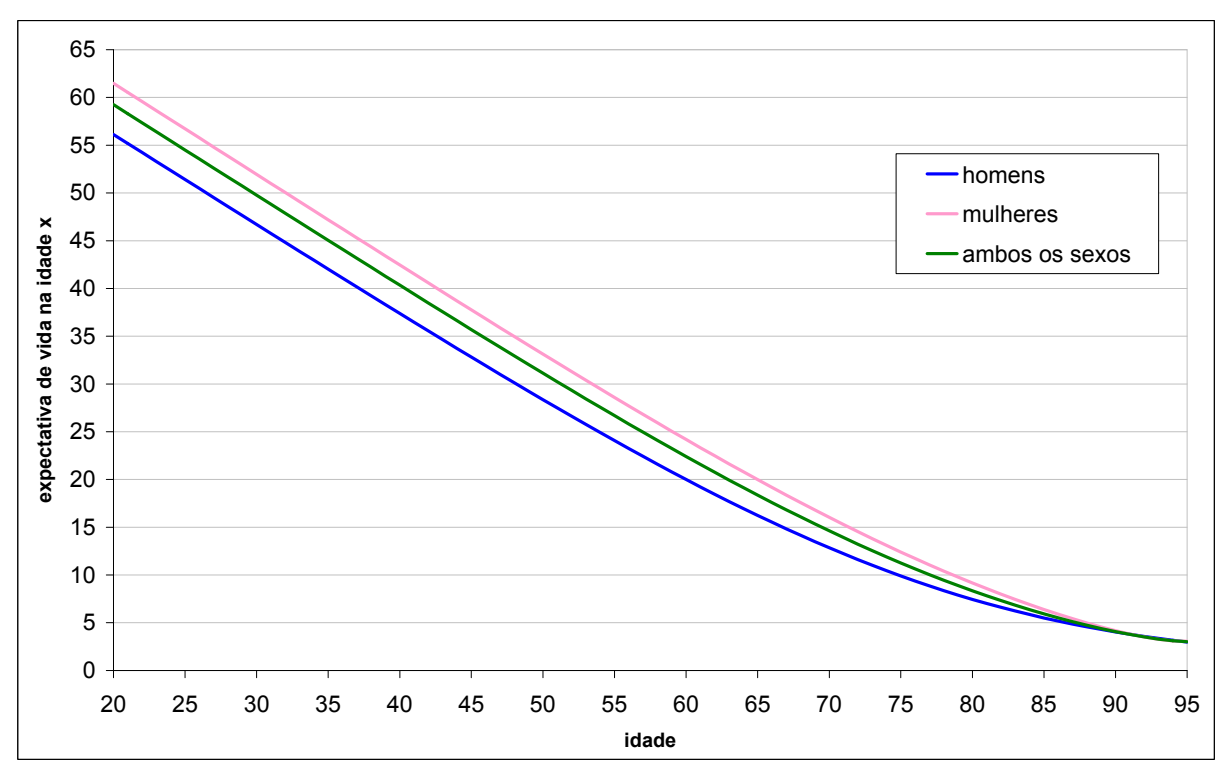

**Gráfico 6 – Esperança de vida à idade exata x (***ex***)** 

*Fonte: tábuas RPPSP-98H, RPPSP-98M e RPPSP-98A desenvolvidas por Silva (2008)*

## **4.8) Fatores de separação à idade x (***nfx***)**

A função *nfx* representa o número de pessoas–ano vividos pela população com idade exata *x* nos *n* anos seguintes ao seu aniversário, mas que morreram antes de completar *x+n* anos. Pode ser calculado a partir de:

$$
_{n}f_{x} = \frac{{}_{n}L_{x} - n* \ell_{x}}{_{n}d_{x}}
$$
 (29)

Como as mortes não se distribuem de forma uniforme nas idades extremas (crianças e idosos), o cálculo desses fatores é de suma importância para as estimativas. Para as idades não extremas, normalmente esse fator é igual a zero vírgula cinco (0,5 - meio), dada a regularidade existente na distribuição dos óbitos. Quando são construídos conjuntos de tábuas-modelo, normalmente faz-se uma determinação específica para *nfx*.

Coale & Demeny sugerem utilizar os seguintes fatores de separação:

⇃  $\int$  $= \begin{cases} 0,330 & 1 \leq q_0 \geq 0,1 \\ 0,0425 + 2,875^* , q_0 & 1 \leq q_0 < 0,1 \end{cases}$  $1$   $\bm{Y_0}$   $1$   $\bm{Y_0}$  $1$   $9_0$  $\binom{0}{0}$  0,0425 + 2,875<sup>\*</sup><sub>1</sub> $q_0$ <sub>1</sub> $q_1$  $f_0 = \begin{cases} 0,330 & 19 \end{cases}$ **(30)**

Para Homens:

$$
f_0 = \begin{cases} 0,350 & 1 q_0 \ge 0,1 \\ 0,05 + 3,0^*_{1} q_0 & 1 q_0 < 0,1 \end{cases}
$$
 (31)

A partir desses fatores para *nfx*, constroem-se os valores da população com menos de um ano de idade, ou seja:

$$
{}_{I}L_{0} = f_{0} * \ell_{0} + (1 - f_{0}) * \ell_{I}
$$
\n(32)

# **4.9) Taxa instantânea de mortalidade por idade** *x* **(***x***)**

A função *x* representa o limite da razão da taxa de mortalidade quando o intervalo n tende a zero, ou seja:

$$
\mu_{x} = \lim_{n \to 0} \frac{{}^{n}q_{x}}{n} = \lim_{n \to 0} \frac{{}^{n}q_{x}}{n*\ell_{x}} = \lim_{n \to 0} \frac{\ell_{x} - \ell_{x+n}}{n*\ell_{x}} = -\frac{1}{\ell_{x}} \frac{d\ell_{x}}{dx} = -\frac{d\ln(\ell_{x})}{dx}
$$
(33)

A partir desta caracterização é possível, reciprocamente, definir  $\ell_x$  a partir da taxa instantânea de mortalidade. Tem-se que:

$$
\frac{d\ell_x}{\ell_x} = -\mu_x dx
$$
 (34)

e integrando ambos os membros desta equação entre y e x, y < x, segue que:

$$
ln(\ell_x) - ln(\ell_y) = -\int_y^x \mu_a da \to \ell_x = \ell_y \exp\left\{-\int_y^x \mu_a da\right\}
$$
 (35)

A tabela a seguir apresenta um resumo das funções da tábua de mortalidade

# **Tabela 1 - Resumo das funções da tábua de mortalidade**

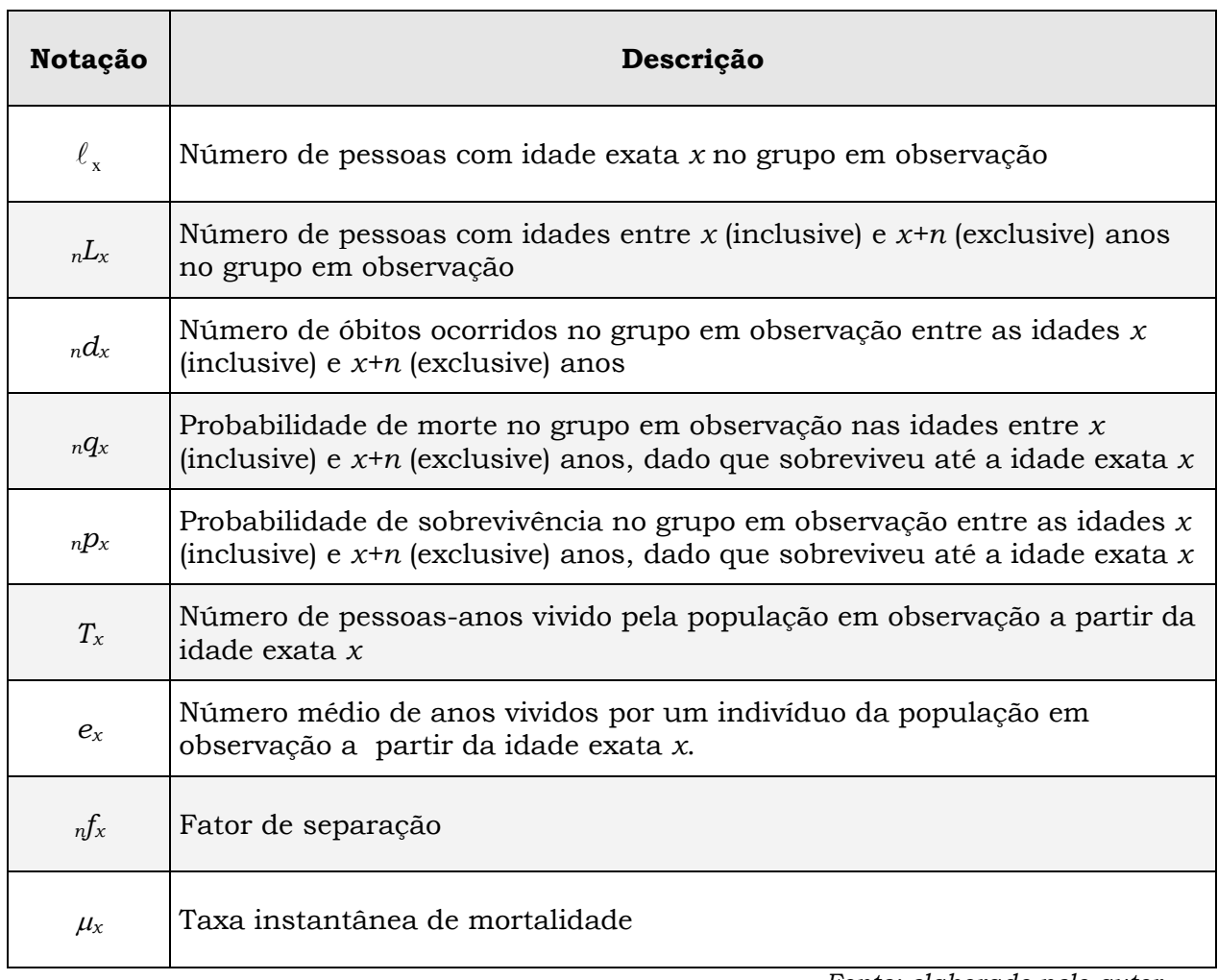

*Fonte: elaborado pelo autor.* 

# **5) Metodologia de Extrapolação das probabilidades de morte (***qx***) das Tábuas IBGE**

A metodologia para o cálculo das probabilidades individuais de morte na idade *x*, consiste em encontrar um fator de ajuste (FA) que será utilizado na fórmula para o cálculo do número de sobreviventes com idade  $x \binom{\ell}{x}$  de modo que o quociente entre o número de pessoas-ano vividos entre 80 e  $\omega$  anos ( $T_{80}$ ) e o número de pessoas vivas com 80 anos de idade ( $\ell_{\text{\tiny R0}}$ ), em outras palavras, a esperança de sobrevida a partir dos 80 anos (*e80*), seja igual àquela calculada pelo IBGE e disponibilizada na coluna 7 das tábuas divulgadas14. Para tanto apresenta-se a seguir o passo a passo da técnica matemática de extrapolação:

*Obs1: como a amplitude do intervalo utilizado em nossos cálculos é igual a 1, ou seja n=1 (idades individuais), ao invés de escrever-se 1qx, 1dx ou 1Lx, será escrito simplesmente qx, dx e Lx, respectivamente.* 

 **1º passo :** dados os *qx* disponibilizados pelo IBGE para as idades de 0 a 80 anos calculam-se até a idade de 79 anos os *dx*, utilizando-se a seguinte fórmula:

$$
d_x = \frac{q_x}{1000} * \ell_x \tag{36}
$$

 **2º passo :** a tábua de mortalidade começa com uma raiz de 100.000 vidas15 (  $\ell_0 = 100.000$ ). A partir dessa raiz, calculam-se os  $\ell_x$  até a idade de 80 anos, utilizando a seguinte fórmula:

$$
\ell_{x+1} = \ell_x - d_x \tag{37}
$$

**3° passo :** para os <sup> $\ell$ </sup> das idades individuais acima de 80 anos utiliza-se a seguinte fórmula:

1

<sup>14</sup> Disponíveis em: *http://www.ibge.gov.br/home/estatistica/populacao/tabuadevida/2013/defaulttab\_xls.shtmm.*

<sup>15</sup> Convenciona-se a raiz da tábua como sendo algum múltiplo de 10, como por exemplo: 1.000, 100.000, 1.000.000

$$
\ell_{x+2} = \ell_{x+1} * \left( \frac{\ell_{x+1}}{\ell_x + FA} \right)
$$
 (38)

*Onde:* 

*FA = fator de ajuste para as idades acima de 80 anos.*

# *Obs2: iniciam-se os cálculos com um fator de ajuste, por exemplo igual a 100, calculando o número de sobreviventes até a idade de 115 anos* **(** <sup>115</sup> **)***.*

**4<sup>°</sup> passo :** a partir dos <sup>l'</sup> x calculados até a idade de 115 anos, calculam-se os *dx* para as idades de 80 a 115 anos, utilizando-se a seguinte fórmula:

$$
d_x = \ell_x - \ell_{x+1}
$$
 (39)

**5<sup>°</sup> passo** : a partir dos  $\ell_x$  e dos  $d_x$  calculados até a idade de 111 anos, calculam-se os *qx* para as idades de 80 a 115 anos, utilizando-se a seguinte fórmula:

$$
q_x = \frac{d_x}{\ell_x} \tag{40}
$$

**6° passo :** a partir dos  $\ell_x$  calculados, calculam-se os  $L_x$  para as idades de 0 a 115 anos, utilizando-se a fórmula do fator de separação:

$$
L_x = f_x * \ell_x + (1 - f_x) * \ell_{x+1}
$$
 (41)

*Onde:* 

*fx = fator de separação das mortes.* 

*Obs3: na primeira idade (f0) ele vale algo em torno de 0,05 até 0,35, enquanto que para as outras idades considera-se igual a 0,5 pois as mortes acabam ocorrendo de forma uniforme ao longo do ano, em média, na metade dele.* 

*Obs4: como no primeiro ano de vida as mortes não se distribuem*  uniformemente ao longo do ano, calcula-se o f<sub>0</sub> da tábua do IBGE utilizando*se a seguinte fórmula:* 

$$
f_0 = \frac{(L_0 - \ell_1)}{d_0}
$$
 (41)

A tabela 2 apresenta os  $f_0$  calculados a partir das tábuas de mortalidade IBGE-2013:

### **Tabela 2 – Fator de separação das mortes para a idade 0 (***f0***) calculado a partir das tábuas IBGE-2013**

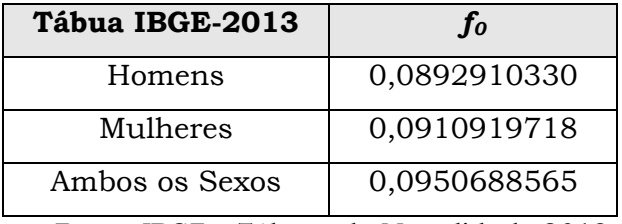

*Fonte: IBGE – Tábuas de Mortalidade 2013.* 

Para todas as outras idades o fator de separação (*fx*) calculado foi igual a 0,5, o que faz a fórmula (41) equivaler-se a fórmula da área dos trapézios, a seguir:

$$
{}_{n}L_{x} = \int_{x}^{x+n} \ell_{a} da \cong \frac{(\ell_{x} + \ell_{x+n})}{2} \times n
$$
\n(42)

**• 7º passo** : a partir dos  $L_x$  calculados, calculam-se os  $T_x$  para as idades de 0 a 115 anos, utilizando-se a seguinte fórmula:

$$
T_x = \sum_{a=x}^{\omega-1} L_a = L_x + L_{x+1} + L_{x+2} + \dots + L_{\omega-1}
$$
\n(43)

**8° passo :** a partir dos  $T_x e^{l_x}$  calculados, calculam-se as esperanças de sobrevida na idade *x* (*ex*) para as idades de 0 a 115 anos, utilizando-se a seguinte fórmula:

$$
e_x = \frac{T_x}{\ell_x} \tag{44}
$$

Conforme citado anteriormente, essa esperança de vida ao nascer tem evoluído gradativamente ao longo dos anos. A tabela 3 apresenta um histórico dessa evolução de 1998 até 2013, calculado a partir dos *qx* da tábua de mortalidade IBGE para homens, mulheres e ambos os sexos. O Gráfico 7 mostra visualmente essa evolução da e<sub>0</sub>.

|      | en    |       |        |  |  |  |  |
|------|-------|-------|--------|--|--|--|--|
| ano  | Homem | Ambos | Mulher |  |  |  |  |
| 1998 | 65,94 | 69,66 | 73,53  |  |  |  |  |
| 1999 | 66,33 | 70,04 | 73,94  |  |  |  |  |
| 2000 | 66,73 | 70,46 | 74,36  |  |  |  |  |
| 2001 | 67,02 | 70,75 | 74,65  |  |  |  |  |
| 2002 | 67,33 | 71,04 | 74,93  |  |  |  |  |
| 2003 | 67,60 | 71,35 | 75,22  |  |  |  |  |
| 2004 | 67,91 | 71,66 | 75,54  |  |  |  |  |
| 2005 | 68,19 | 71,95 | 75,83  |  |  |  |  |
| 2006 | 68,50 | 72,28 | 76,13  |  |  |  |  |
| 2007 | 68,82 | 72,57 | 76,44  |  |  |  |  |
| 2008 | 69.11 | 72,86 | 76,71  |  |  |  |  |
| 2009 | 69.42 | 73,17 | 77,01  |  |  |  |  |
| 2010 | 69,73 | 73,48 | 77,32  |  |  |  |  |
| 2011 | 70,60 | 74,13 | 77,71  |  |  |  |  |
| 2012 | 70,97 | 74,58 | 78,27  |  |  |  |  |
| 2013 | 71,30 | 74,90 | 78,56  |  |  |  |  |

**Tabela 3 – Evolução da Esperança de Vida ao Nascer (***e0***) – Tábua de Mortalidade IBGE - 1998-2013** 

*Fonte: IBGE - tábuas de mortalidade* 

**Gráfico 7 – Evolução da Esperança de Vida ao Nascer – Tábuas IBGE 1998-2013** 

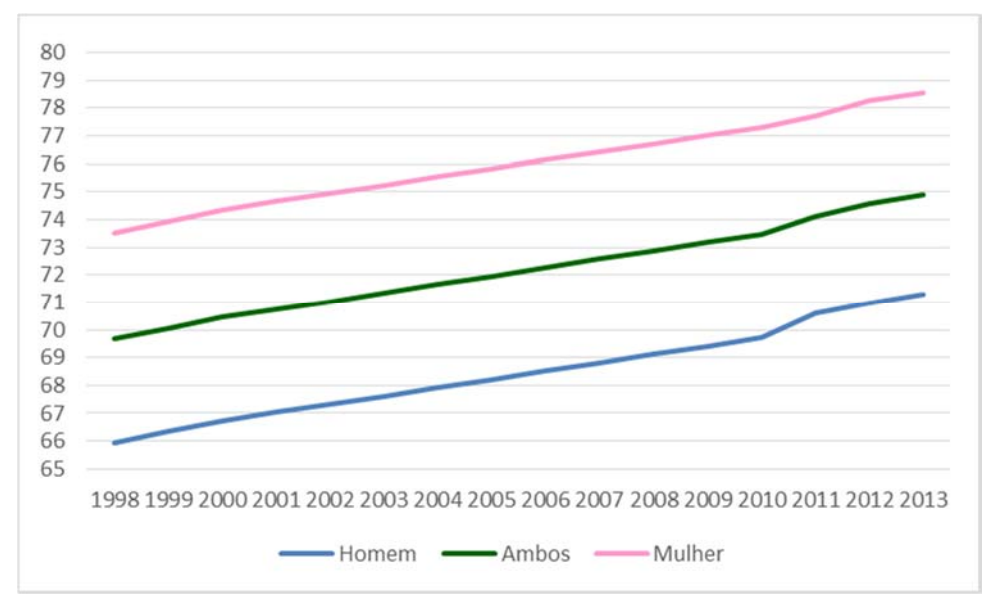

*Fonte: IBGE - tábuas de mortalidade* 

 **9º passo :** depois de calculadas as esperanças de sobrevida na idade *x* observase o valor resultante para a esperança de sobrevida na idade de 80 anos (*e80*) resultante da utilização de um fator de ajuste – FA igual a 100 e que provavelmente resulta em uma *e80* diferente daquela divulgada pelo IBGE. O passo agora consiste em ir alternando o valor do fator de ajuste FA, de forma que a esperança de sobrevida *e80* calculada convirja para aquela divulgada pelo IBGE.

O gráfico 8 apresenta a probabilidade de morte na idade *x* para as tábuas IBGE-2013 extrapoladas pela metodologia proposta.

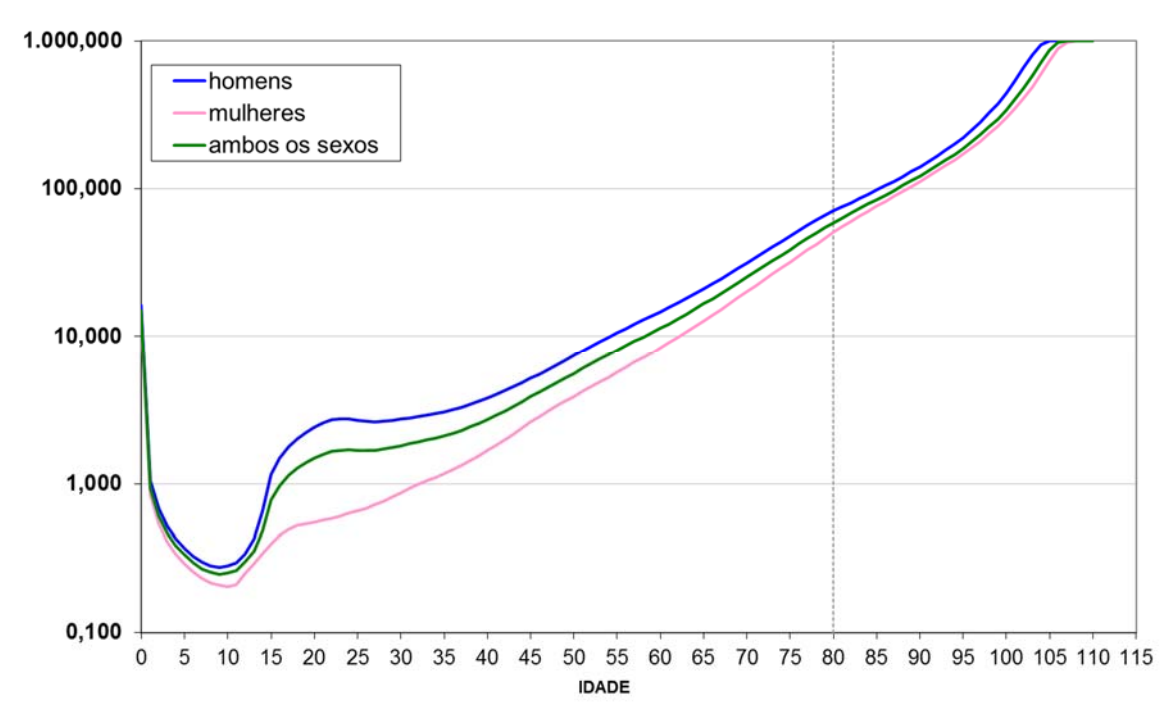

**Gráfico 8 – Probabilidade de Morte entre idades exatas – (1000\****nqx***) – escala log - IBGE-2013**

*Fonte: calculado pelo autor a partir de IBGE – Tábua de Mortalidade 2013.*

O ANEXO 1 apresenta os fatores de ajuste calculados e o valor das funções da tábua, resultantes da utilização dos respectivos FA´s, tomando-se como exemplo as tábuas de mortalidade IBGE 2013.

O ANEXO 2 apresenta a probabilidade de morte (*qx*) das tábuas IBGE 2008 a 2013 extrapoladas para as idades acima dos 80 anos, de Homens, Mulheres e Ambos os Sexos.

### **6) Bibliografia**

- **BELTRÃO, Kaizô Iwakami; SUGAHARA, Sonoe.** "Tábuas de Mortalidade: Um guia para os conceitos básicos". Mimeo, documento desenvolvido pelos autores, 2002.
- **BRASIL, Decreto nº 3.266, de 29 de novembro de 1999.** Atribui competência e fixa a periodicidade para a publicação da tábua completa de mortalidade de que trata o § 8º do art. 29 da Lei nº 8.213, de 24 de julho de 1991, com a redação dada pela Lei nº 9.876, de 26 de novembro de 1999. Disponível em:

*http://www3.dataprev.gov.br/SISLEX/paginas/23/1999/3266.htm*. Acesso em: 16/01/2009.

- **COALE, A. J. and DEMENY, P.** "*Regional Model Life Tables and Stable Populations" - Princeton University Press, Princeton, New Jersey, 1966.*
- **FERREIRA, Weber J.** "Coleção introdução à Ciência Atuarial", Rio de Janeiro, IRB, 1985, 4v.
- **GRAUNT, John.** "*Natural and Political Observations made upon Bills of Mortality", London, 1662*
- **HINDE, Andrew** *"Demographic Methods", London: Arnold, 304 p, 1998.*
- **IBGE Instituto Brasileiro de Geografia e Estatística Tábuas Completas de Mortalidade 2013**. Disponível em: < *http://www.ibge.gov.br/home/estatistica/populacao/tabuadevida/2013/def ault.shtm>*. Acesso em: 22/05/2015.
- **KEYFITZ, Nathan** *"Introducción a las Matemáticas de Población" Centro Latino Americano de Demografia, Santiago de Chile, 1979.*
- **KEYFITZ, Nathan, CASWELL, Hal.** *"Applied Mathematical Demography" Third Edition – Springer, 2005.*
- **NAMBOODIRI, Krishnan and Suchindran, C.M.** *"Life Table Techniques and their Applications." - Academic Press, 1987.*
- **NEWELL, Colin.** *"Methods and Models in Demography" The Guilford Press, 1988.*
- **ORTEGA, Antonio.** *"Tablas de mortalidad" Centro Latino Americano de Demografia, San Jose, Costa Rica, 1987.*
- **PRESTON, Samuel H., HEUVELINE, Patrick. and GUILLOT, Michel**  *"Demography – Measuring and Modeling Population Processes" – Blackwell Publishing, 2001.*
- **ROWLAND, Donald T.** *"Demographic Methods and Concepts" Oxford University Press, 2003.*
- **SEIGEL, Jacob S. and SWANSON, David A.** *"The Methods and Materials of Demography" - Second Edition – Elsevier Academic Press, 2004.*
- **SRINIVANSAN, K.** *"Demographic techniques and Applications" Sage Publications, 1998.*
- **SILVA, Luciano Gonçalves de Castro e.** "Estudo da Mortalidade dos Servidores Públicos Civis do Estado de São Paulo: Tábua de Mortalidade destinada aos Regimes Próprios de Previdência Social." Rio de Janeiro, 2008. 239 p. Dissertação de Mestrado. (Mestrado em Estudos Populacionais e Pesquisas Sociais) Escola Nacional de Ciências Estatísticas – ENCE, Rio de Janeiro, 2008. Inclui bibliografia.
- **SMITH, David P.** *"Formal Demography" Plenum Press, 1992.*
- **WEEKS, John R.** "*Population An Introduction to Concepts and Issues" Ninth Edition – Wadsworth/Thomson Learning, 2005*.
- **WEINSTEIN, J. and PILLAI, V. K.** *"Demography The Science of Population" – Allyn & Bacon, 2001.*

# **ANEXO 1 - As Tábuas de Mortalidade IBGE 2013 Extrapoladas Para Homens, Mulheres e Ambos os Sexos**

Nesse ANEXO apresentam-se as tábuas de mortalidade IBGE-2013 devidamente extrapoladas para as idades acima dos 80 anos.

## **TÁBUA DE MORTALIDADE IBGE-2013 HOMENS - EXTRAPOLADA**

A tabela 4 e a tabela 5 apresentam para os homens, respectivamente, os fatores calculados para a tábua IBGE-2008 bem como as funções derivadas.

**Tabela 4 – Fatores calculados para a Tábua de Mortalidade IBGE-2013 (Homens)** 

| Fator de separação na primeira idade                   | 0,0892910330   |
|--------------------------------------------------------|----------------|
| Fator de separação nas outras idades                   | 0,5            |
| Esperança de Sobrevida e <sub>80+</sub> IBGE (em anos) | 8,274135630550 |
| Esperança de Sobrevida eso+ alcançada (em anos)        | 8,274135630549 |
| Diferença e80+ IBGE e EXTRAPOLADA                      | 0,000000000001 |
| Margem de erro                                         | 0,000000000010 |
| Fator de ajuste dentro da margem de erro ?             | <b>SIM</b>     |
| Fator de Ajuste para idades acima de 80 (FA)           | 197,777513937  |

*Fonte: calculado pelo autor a partir de IBGE – Tábua de Mortalidade 2013 - Homens.*

#### **Tabela 5 – Funções da Tábua de Mortalidade IBGE-2013 extrapolada** *Fonte: calculado pelo autor a partir de IBGE – Tábua de Mortalidade 2013 - Homens* **(Homens)**

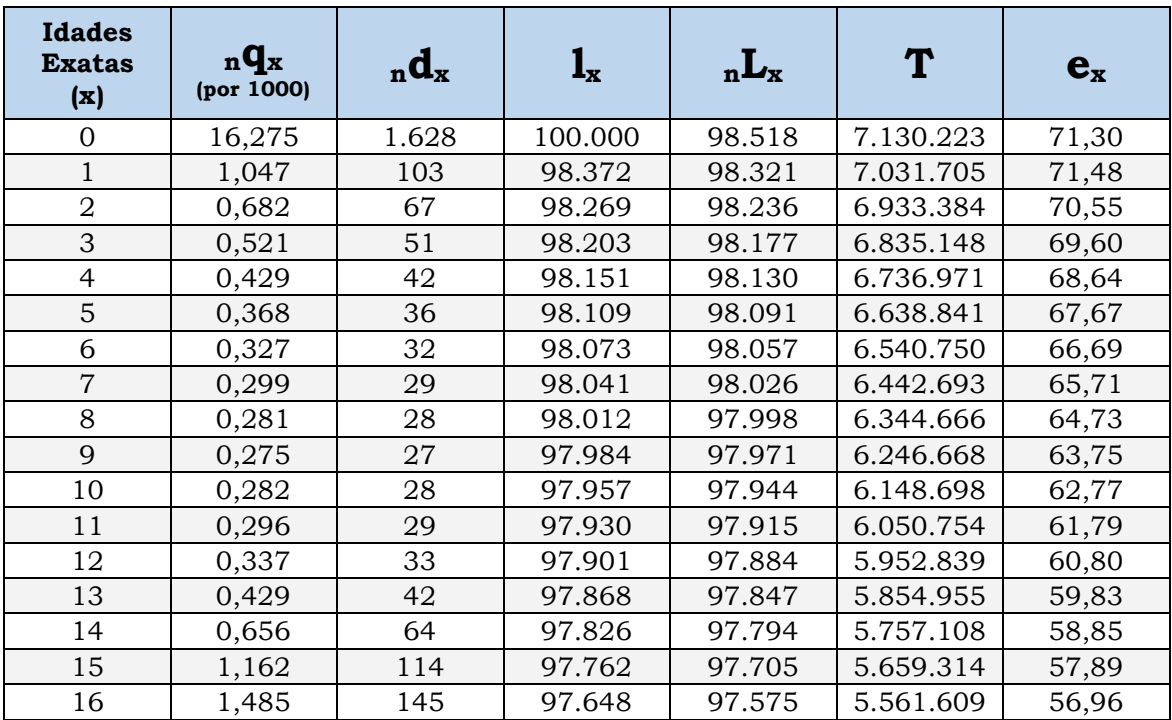

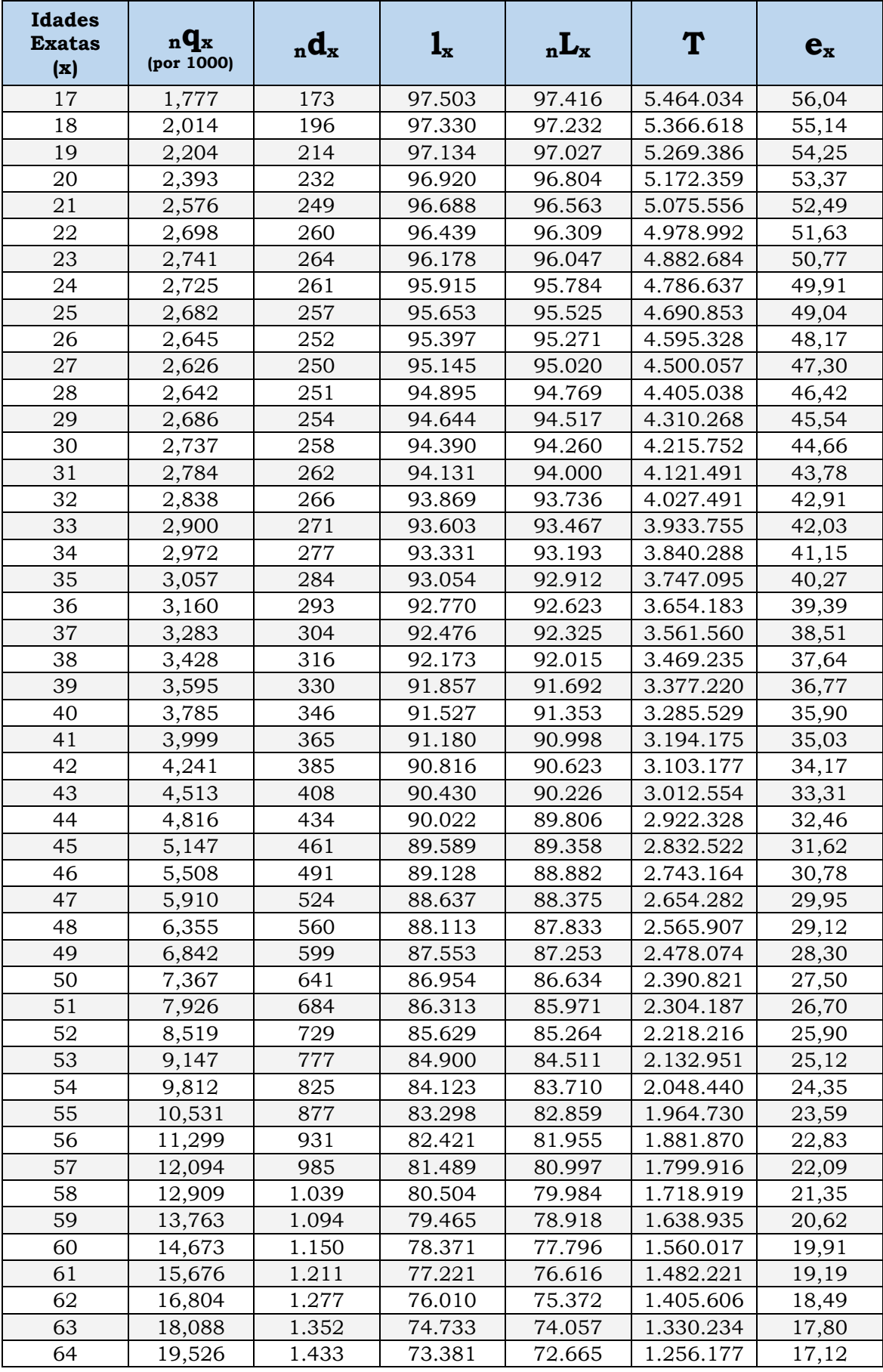

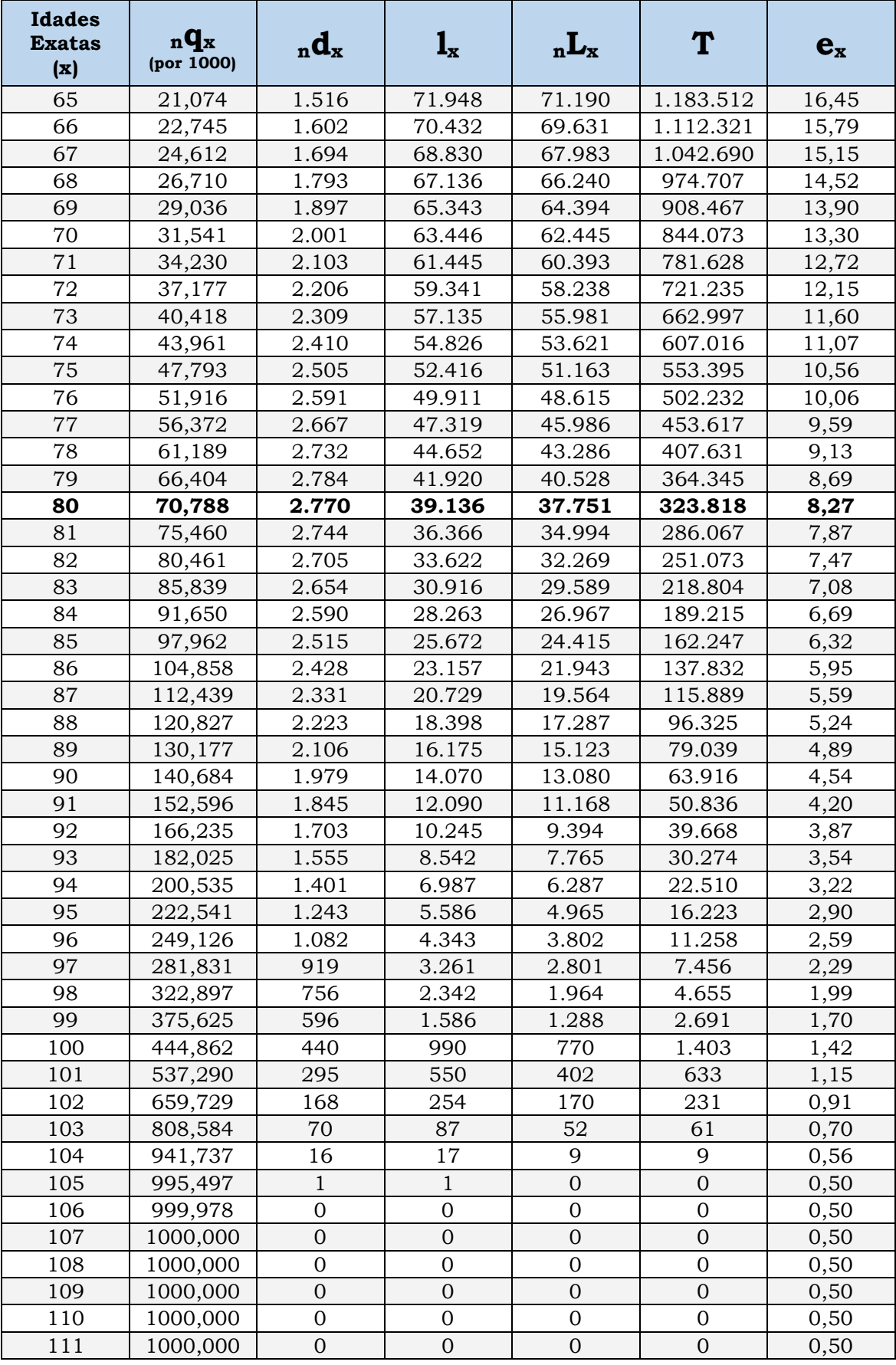

*Fonte: calculado pelo autor a partir de IBGE – Tábua de Mortalidade 2013 - Homens.*

# **TÁBUA DE MORTALIDADE IBGE-2013 MULHERES – EXTRAPOLADA**

A tabela 6 e a tabela 7 apresentam para as mulheres, respectivamente, os fatores calculados para a tábua IBGE-2013 bem como as funções derivadas.

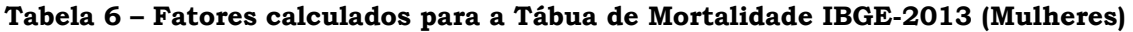

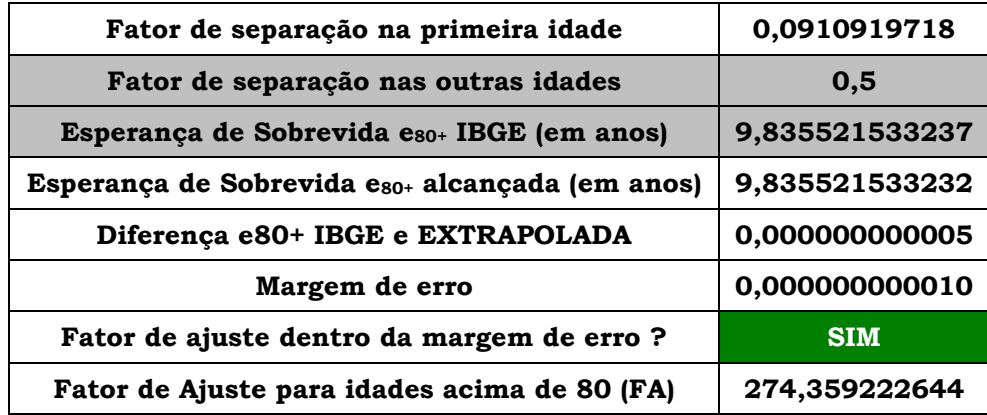

*Fonte: calculado pelo autor a partir de IBGE – Tábua de Mortalidade 2013 - Mulheres*

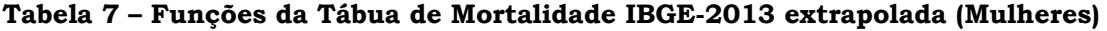

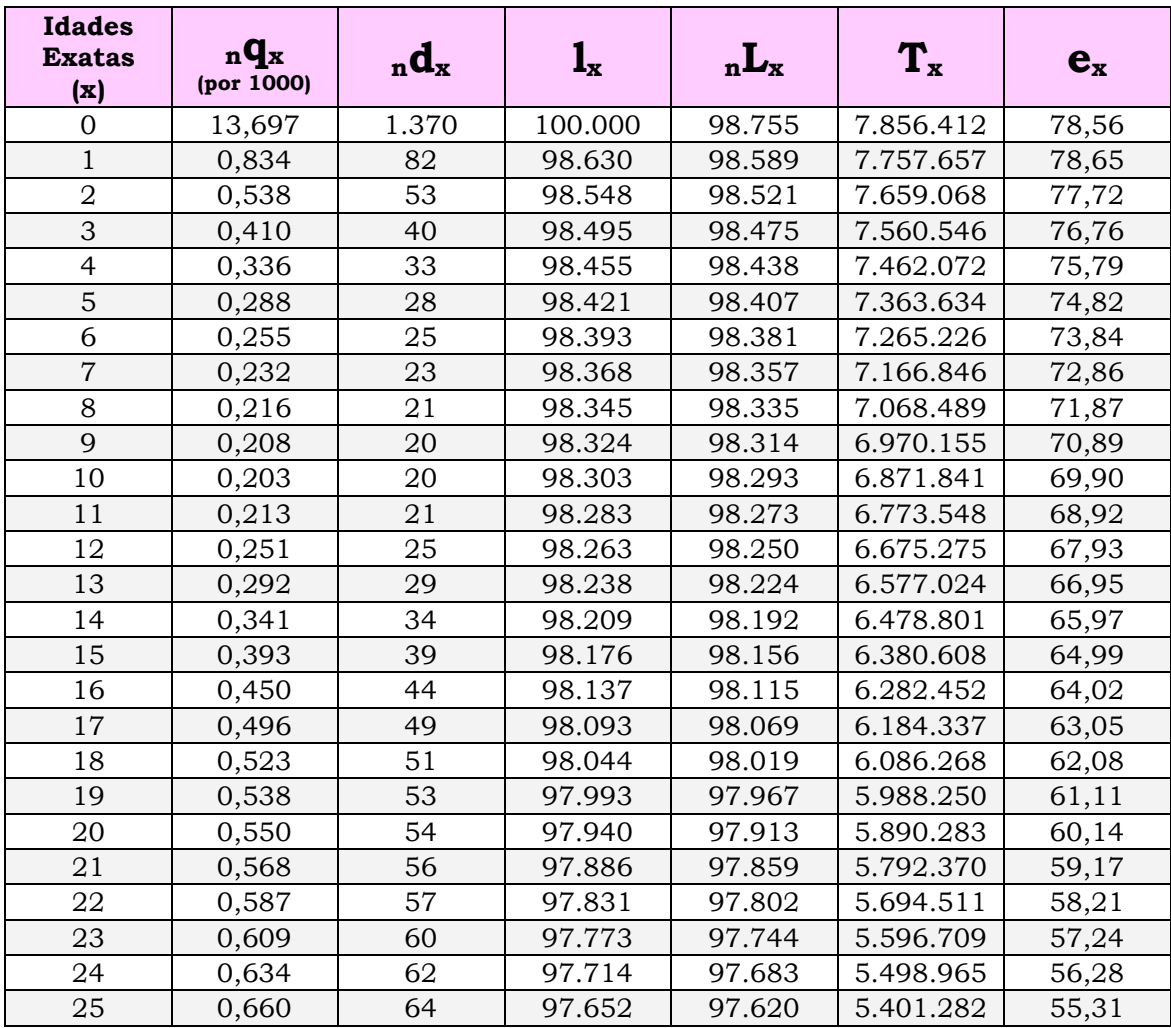

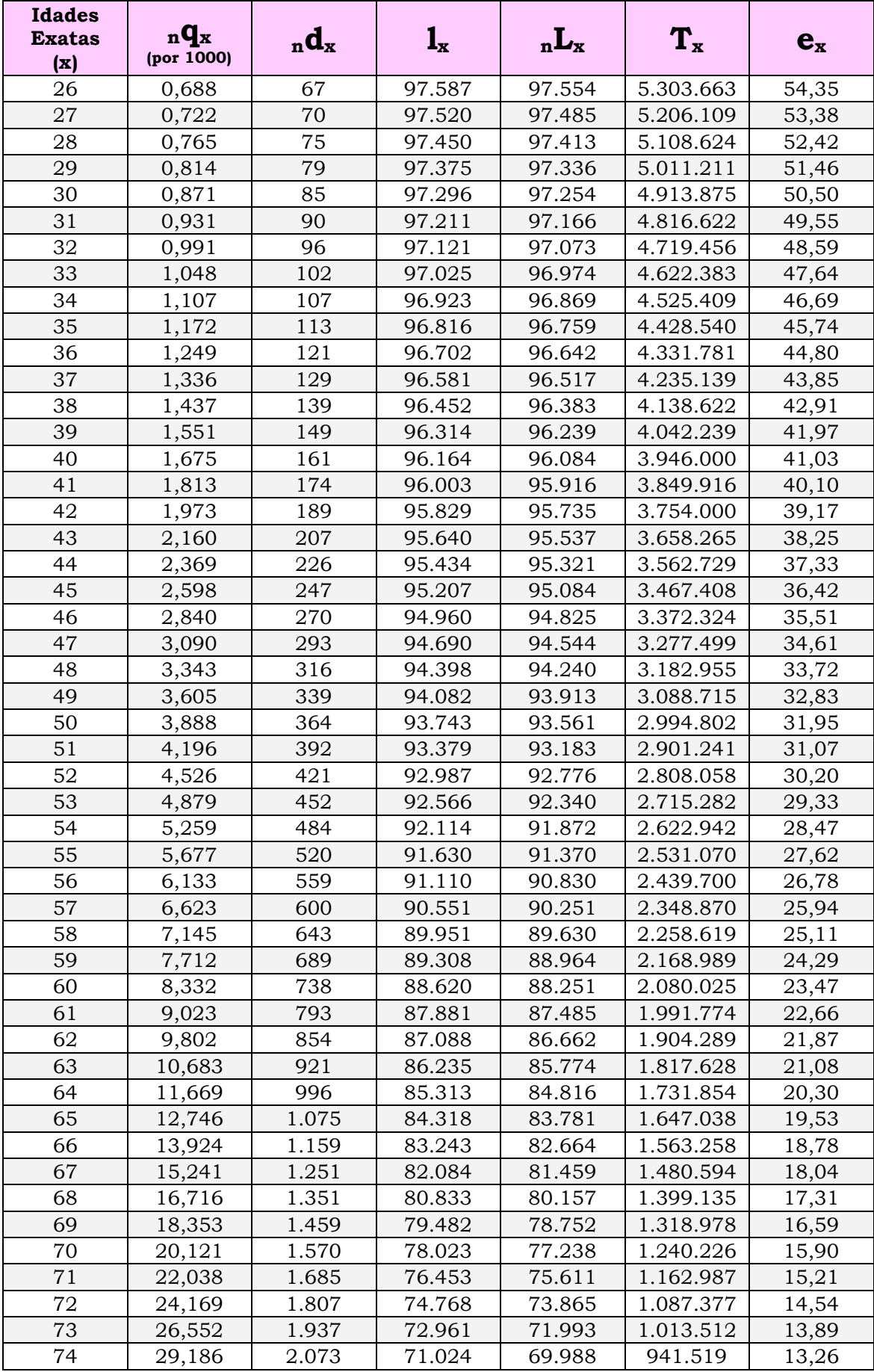

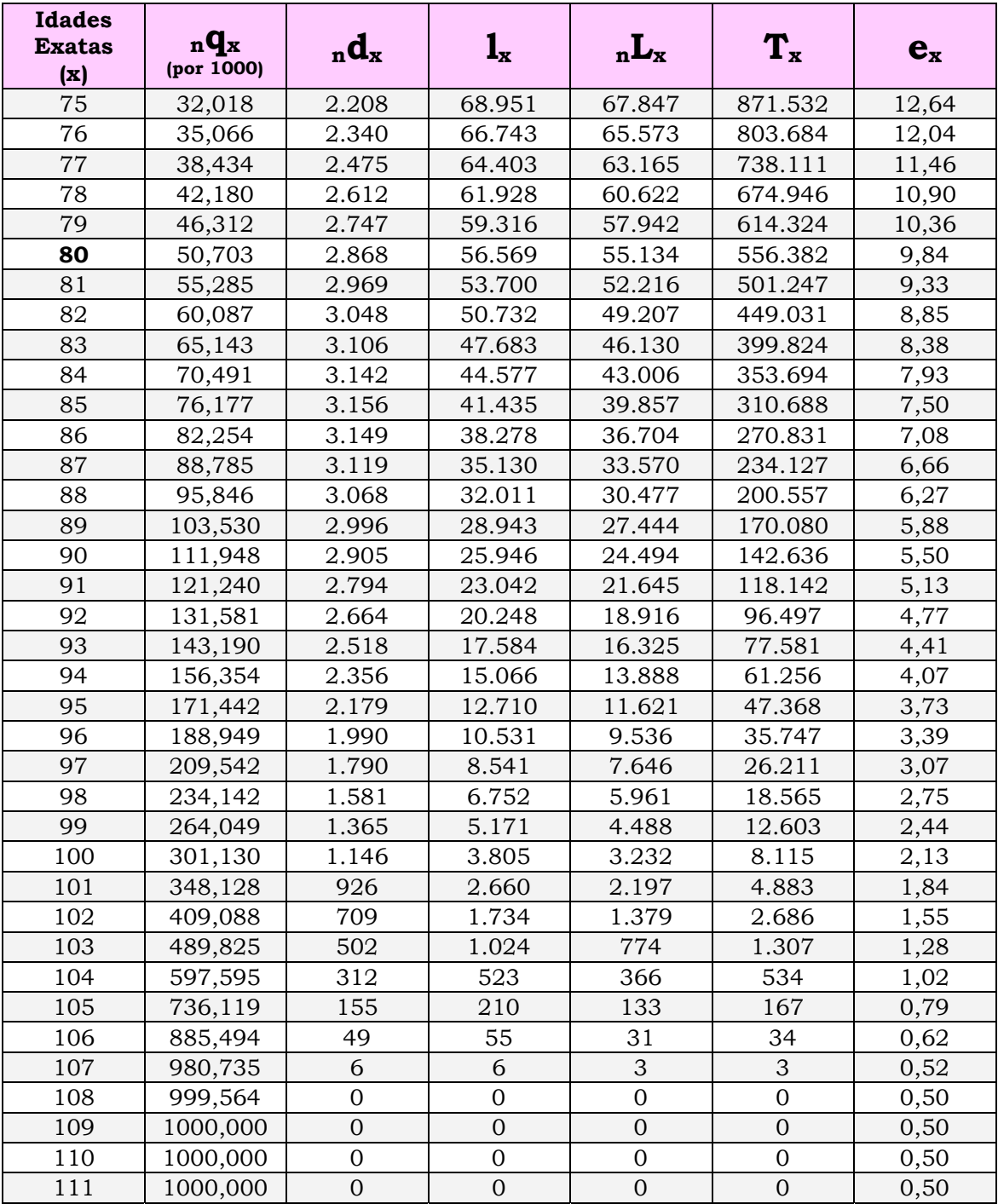

*Fonte: calculado pelo autor a partir de IBGE – Tábua de Mortalidade 2013 - Mulheres.*

## **TÁBUA DE MORTALIDADE IBGE-2013 AMBOS OS SEXOS – EXTRAPOLADA**

A tabela 8 e a tabela 9 apresentam para ambos os sexos respectivamente, os fatores calculados para a tábua IBGE-2013 bem como as funções derivadas.

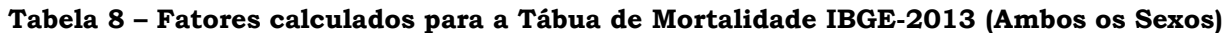

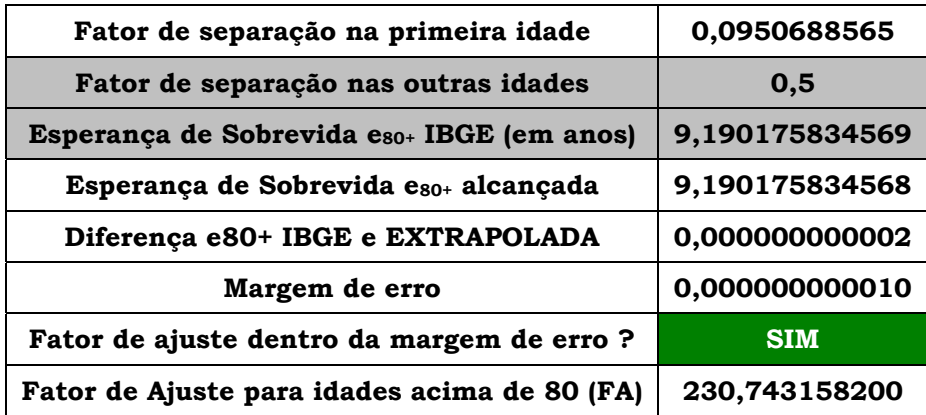

*Fonte: calculado pelo autor a partir de IBGE – Tábua de Mortalidade 2013 – Ambos os sexos.*

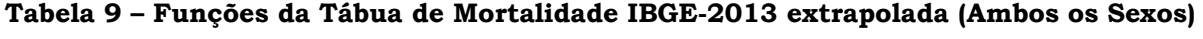

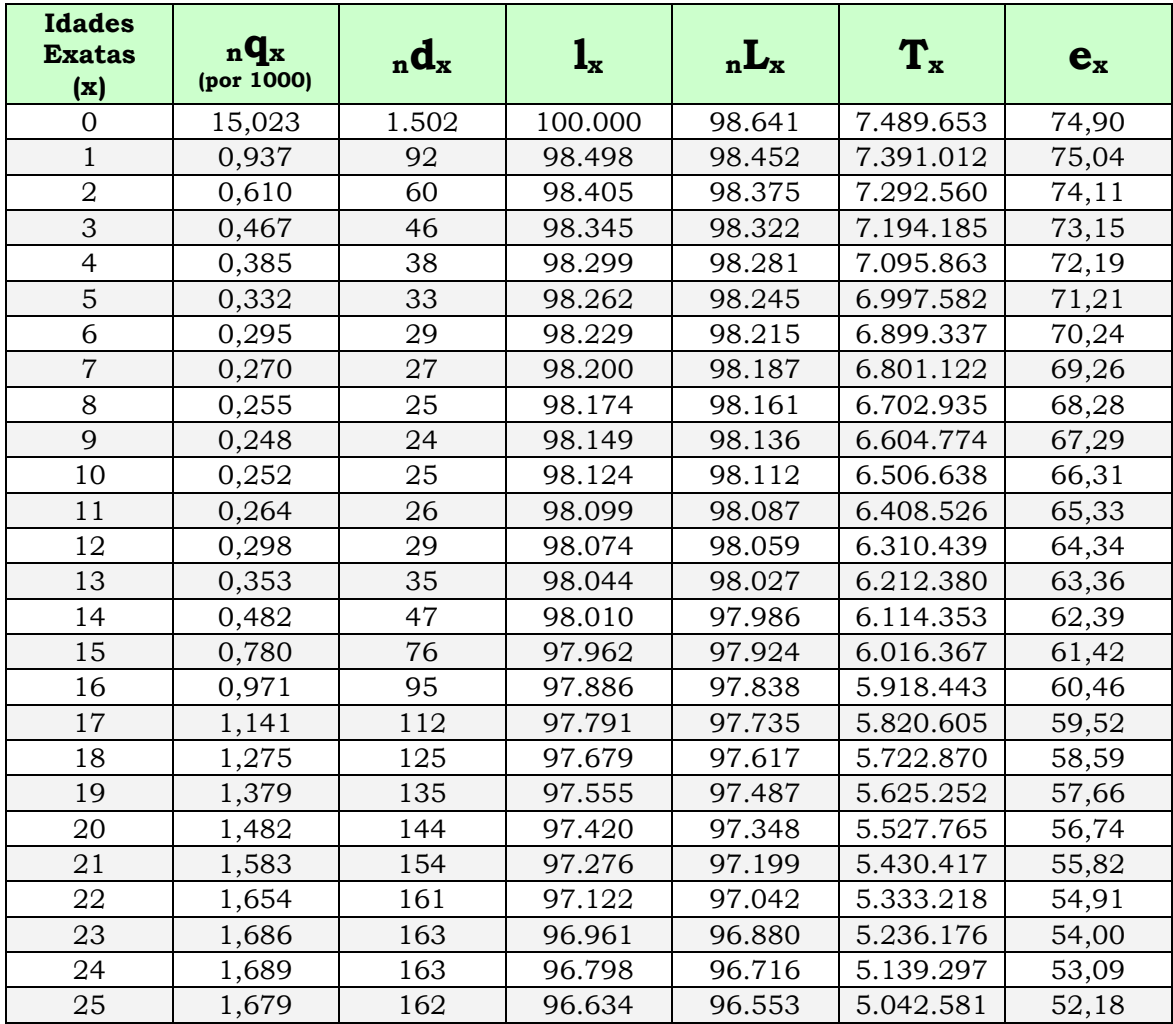

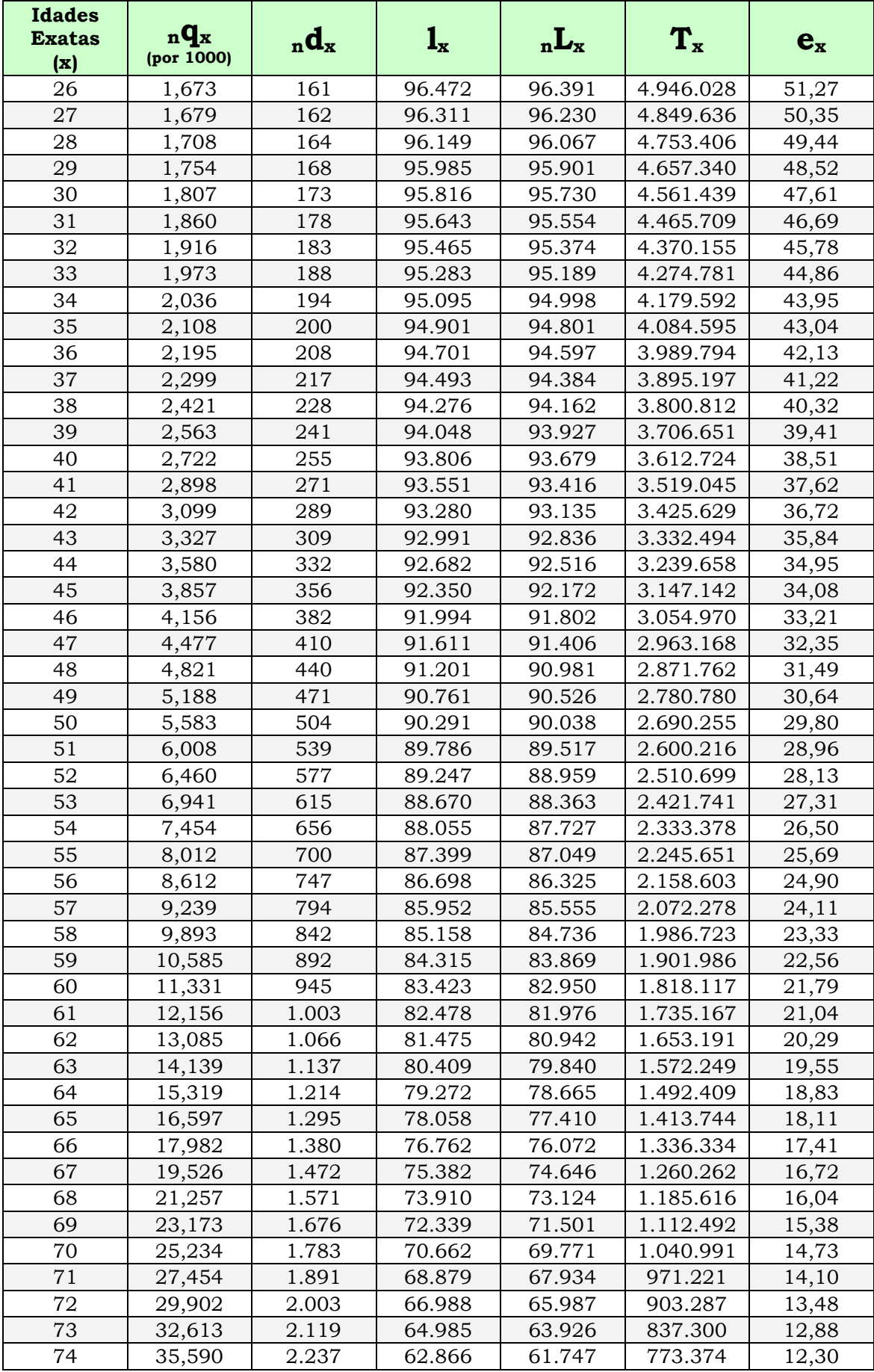

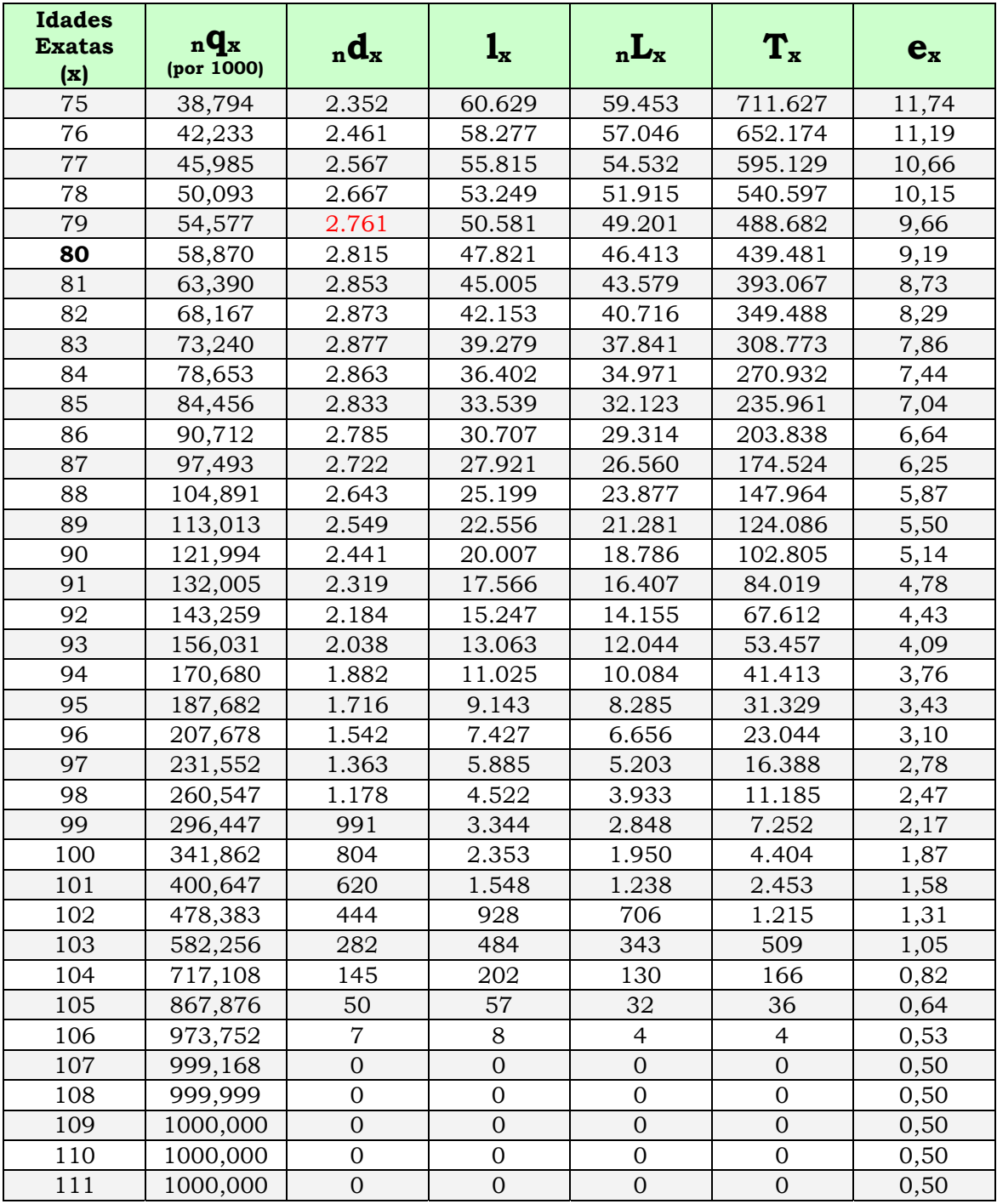

*Fonte: calculado pelo autor a partir de IBGE – Tábua de Mortalidade 2013 – Ambos os Sexos.*

# **ANEXO 2 – Probabilidade de morte (qx) das tábuas IBGE 2008 a 2013 extrapoladas para as idades acima dos 80 anos, de Homens, Mulheres e Ambos os Sexos**

| <b>Idades</b><br><b>Exatas</b> | nqx<br>(probabilidades de morte entre as idades x e x+n) |           |           |           |           |           |
|--------------------------------|----------------------------------------------------------|-----------|-----------|-----------|-----------|-----------|
| (x)                            | 2008                                                     | 2009      | 2010      | 2011      | 2012      | 2013      |
| 0                              | 0,0269100                                                | 0,0260200 | 0,0251300 | 0,0175900 | 0,0170323 | 0,0162751 |
| 1                              | 0,0025986                                                | 0,0024796 | 0,0023564 | 0,0010846 | 0,0010765 | 0,0010471 |
| $\overline{2}$                 | 0,0013788                                                | 0,0013226 | 0,0012671 | 0,0007108 | 0,0007020 | 0,0006815 |
| 3                              | 0,0009168                                                | 0,0008829 | 0,0008510 | 0,0005460 | 0,0005374 | 0,0005211 |
| 4                              | 0,0006759                                                | 0,0006531 | 0,0006325 | 0,0004504 | 0,0004423 | 0,0004285 |
| 5                              | 0,0005303                                                | 0,0005139 | 0,0004998 | 0,0003880 | 0,0003803 | 0,0003682 |
| 6                              | 0,0004354                                                | 0,0004229 | 0,0004128 | 0,0003449 | 0,0003376 | 0,0003268 |
| 7                              | 0,0003716                                                | 0,0003618 | 0,0003541 | 0,0003152 | 0,0003083 | 0,0002986 |
| 8                              | 0,0003302                                                | 0,0003221 | 0,0003160 | 0,0002968 | 0,0002902 | 0,0002812 |
| 9                              | 0,0003080                                                | 0,0003007 | 0,0002953 | 0,0002894 | 0,0002833 | 0,0002749 |
| 10                             | 0,0002951                                                | 0,0002982 | 0,0002927 | 0,0002954 | 0,0002898 | 0,0002816 |
| 11                             | 0,0003168                                                | 0,0003190 | 0,0003122 | 0,0003145 | 0,0003044 | 0,0002962 |
| 12                             | 0,0003723                                                | 0,0003618 | 0,0003519 | 0,0003551 | 0,0003460 | 0,0003371 |
| 13                             | 0,0004782                                                | 0,0004578 | 0,0004420 | 0,0004369 | 0,0004394 | 0,0004288 |
| 14                             | 0,0007140                                                | 0,0006747 | 0,0006483 | 0,0006650 | 0,0006699 | 0,0006558 |
| 15                             | 0,0011159                                                | 0,0010875 | 0,0010588 | 0,0012115 | 0,0011893 | 0,0011621 |
| 16                             | 0,0014117                                                | 0,0013764 | 0,0013408 | 0,0015498 | 0,0015197 | 0,0014850 |
| 17                             | 0,0016907                                                | 0,0016487 | 0,0016065 | 0,0018543 | 0,0018185 | 0,0017771 |
| 18                             | 0,0019341                                                | 0,0018857 | 0,0018376 | 0,0020991 | 0,0020606 | 0,0020143 |
| 19                             | 0,0021452                                                | 0,0020907 | 0,0020373 | 0,0022923 | 0,0022538 | 0,0022038 |
| 20                             | 0,0023611                                                | 0,0023005 | 0,0022417 | 0,0024848 | 0,0024462 | 0,0023928 |
| 21                             | 0,0025722                                                | 0,0025053 | 0,0024410 | 0,0026719 | 0,0026334 | 0,0025763 |
| 22                             | 0,0027262                                                | 0,0026538 | 0,0025844 | 0,0027938 | 0,0027580 | 0,0026978 |
| 23                             | 0,0028061                                                | 0,0027292 | 0,0026548 | 0,0028335 | 0,0028038 | 0,0027407 |
| 24                             | 0,0028307                                                | 0,0027500 | 0,0026712 | 0,0028121 | 0,0027907 | 0,0027252 |
| 25                             | 0,0028333                                                | 0,0027493 | 0,0026662 | 0,0027619 | 0,0027499 | 0,0026822 |
| 26                             | 0,0028437                                                | 0,0027565 | 0,0026694 | 0,0027188 | 0,0027149 | 0,0026453 |
| 27                             | 0,0028672                                                | 0,0027765 | 0,0026857 | 0,0026959 | 0,0026971 | 0,0026264 |
| 28                             | 0,0029173                                                | 0,0028228 | 0,0027285 | 0,0027114 | 0,0027132 | 0,0026424 |
| 29                             | 0,0029900                                                | 0,0028915 | 0,0027941 | 0,0027577 | 0,0027565 | 0,0026862 |
| 30                             | 0,0030680                                                | 0,0029652 | 0,0028648 | 0,0028116 | 0,0028064 | 0,0027368 |
| 31                             | 0,0031470                                                | 0,0030404 | 0,0029371 | 0,0028622 | 0,0028528 | 0,0027837 |
| 32                             | 0,0032415                                                | 0,0031324 | 0,0030269 | 0,0029223 | 0,0029072 | 0,0028381 |
| 33                             | 0,0033545                                                | 0,0032447 | 0,0031379 | 0,0029920 | 0,0029696 | 0,0028998 |
| 34                             | 0,0034861                                                | 0,0033767 | 0,0032690 | 0,0030737 | 0,0030429 | 0,0029715 |
| 35                             | 0,0036349                                                | 0,0035265 | 0,0034184 | 0,0031705 | 0,0031301 | 0,0030570 |
| 36                             | 0,0038000                                                | 0,0036921 | 0,0035832 | 0,0032856 | 0,0032353 | 0,0031601 |
| 37                             | 0,0039828                                                | 0,0038737 | 0,0037628 | 0,0034210 | 0,0033612 | 0,0032828 |
| 38                             | 0,0041839                                                | 0,0040714 | 0,0039567 | 0,0035791 | 0,0035107 | 0,0034276 |

Tabela 10 – Probabilidades de Morte (q<sub>x</sub>) extrapoladas para as idades acima de 80 anos, **para as Tábuas IBGE de 2008 até 2013 (Homens)** 

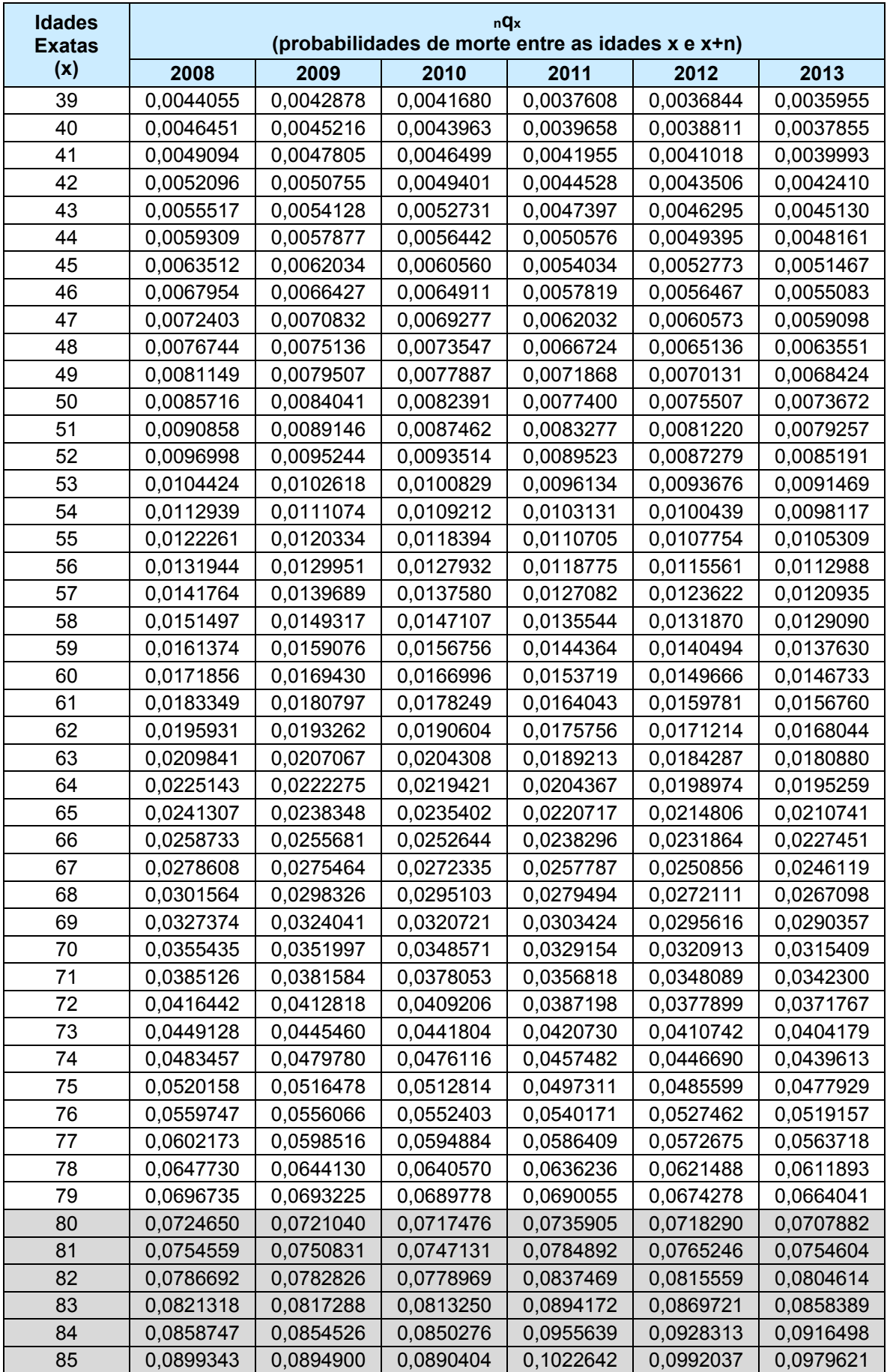

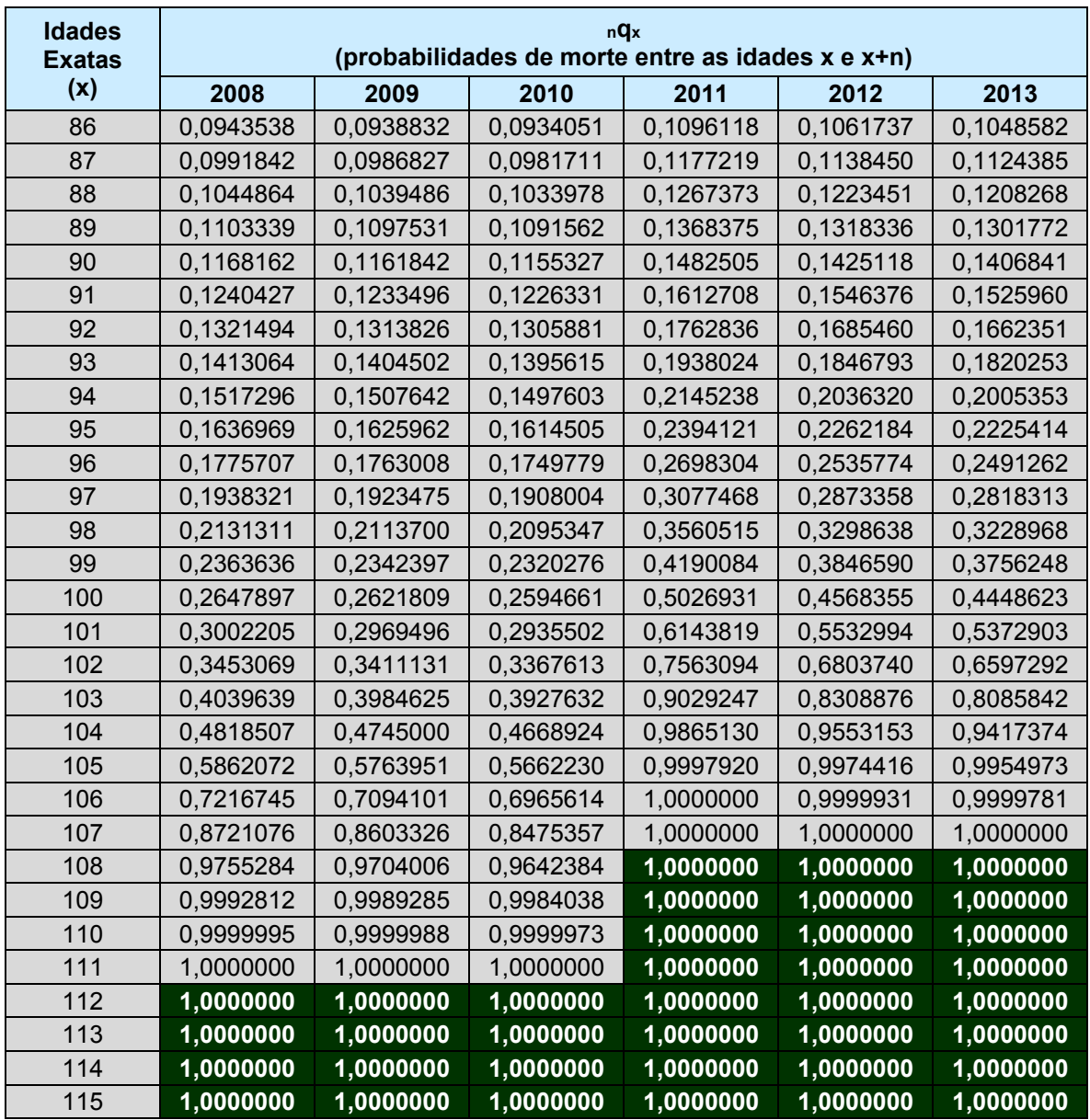

*Fonte: calculado pelo autor a partir de IBGE – Tábua de Mortalidade 2013 - Homens.*

| <b>Idades</b><br><b>Exatas</b> | nQx<br>(probabilidades de morte entre as idades x e x+n) |           |           |           |           |           |
|--------------------------------|----------------------------------------------------------|-----------|-----------|-----------|-----------|-----------|
| (x)                            | 2008                                                     | 2009      | 2010      | 2011      | 2012      | 2013      |
| 0                              | 0,0195500                                                | 0,0187900 | 0,0180200 | 0,0146400 | 0,0142825 | 0,0136973 |
| 1                              | 0,0019245                                                | 0,0018050 | 0,0016927 | 0,0010128 | 0,0008803 | 0,0008341 |
| 2                              | 0,0009853                                                | 0,0009307 | 0,0008784 | 0,0006187 | 0,0005578 | 0,0005384 |
| 3                              | 0,0006402                                                | 0,0006078 | 0,0005764 | 0,0004542 | 0,0004196 | 0,0004100 |
| 4                              | 0,0004639                                                | 0,0004423 | 0,0004210 | 0,0003622 | 0,0003409 | 0,0003362 |
| 5                              | 0,0003590                                                | 0,0003435 | 0,0003280 | 0,0003035 | 0,0002901 | 0,0002882 |
| 6                              | 0,0002913                                                | 0,0002795 | 0,0002677 | 0,0002637 | 0,0002553 | 0,0002550 |
| 7                              | 0,0002461                                                | 0,0002366 | 0,0002271 | 0,0002363 | 0,0002312 | 0,0002318 |
| 8                              | 0,0002163                                                | 0,0002082 | 0,0002000 | 0,0002185 | 0,0002155 | 0,0002165 |
| 9                              | 0,0001988                                                | 0,0001912 | 0,0001838 | 0,0002096 | 0,0002078 | 0,0002084 |
| 10                             | 0,0001929                                                | 0,0001851 | 0,0001775 | 0,0002102 | 0,0002087 | 0,0002031 |
| 11                             | 0,0002051                                                | 0,0001907 | 0,0001822 | 0,0002229 | 0,0002206 | 0,0002126 |
| 12                             | 0,0002385                                                | 0,0002212 | 0,0002080 | 0,0002624 | 0,0002576 | 0,0002506 |
| 13                             | 0,0002789                                                | 0,0002615 | 0,0002443 | 0,0003209 | 0,0003062 | 0,0002922 |
| 14                             | 0,0003156                                                | 0,0002996 | 0,0002833 | 0,0003697 | 0,0003567 | 0,0003413 |
| 15                             | 0,0003624                                                | 0,0003448 | 0,0003284 | 0,0004137 | 0,0004040 | 0,0003932 |
| 16                             | 0,0004163                                                | 0,0003977 | 0,0003797 | 0,0004714 | 0,0004608 | 0,0004502 |
| 17                             | 0,0004638                                                | 0.0004444 | 0.0004251 | 0,0005177 | 0,0005058 | 0,0004955 |
| 18                             | 0,0005001                                                | 0,0004804 | 0,0004601 | 0,0005465 | 0,0005325 | 0,0005230 |
| 19                             | 0,0005285                                                | 0,0005086 | 0,0004878 | 0,0005625 | 0,0005462 | 0,0005375 |
| 20                             | 0,0005574                                                | 0,0005375 | 0,0005160 | 0,0005771 | 0,0005579 | 0,0005505 |
| 21                             | 0,0005908                                                | 0,0005707 | 0,0005484 | 0,0005965 | 0,0005749 | 0,0005683 |
| 22                             | 0,0006251                                                | 0,0006043 | 0,0005810 | 0,0006165 | 0,0005950 | 0,0005873 |
| 23                             | 0,0006607                                                | 0,0006385 | 0,0006143 | 0,0006386 | 0,0006205 | 0,0006091 |
| 24                             | 0,0006981                                                | 0,0006741 | 0,0006486 | 0,0006633 | 0,0006507 | 0,0006339 |
| 25                             | 0,0007379                                                | 0,0007120 | 0,0006853 | 0,0006888 | 0,0006827 | 0,0006596 |
| 26                             | 0,0007806                                                | 0,0007526 | 0,0007246 | 0,0007169 | 0,0007162 | 0,0006877 |
| 27                             | 0,0008260                                                | 0,0007960 | 0,0007664 | 0,0007520 | 0,0007544 | 0,0007222 |
| 28                             | 0,0008745                                                | 0,0008424 | 0,0008107 | 0,0007959 | 0,0007982 | 0,0007648 |
| 29                             | 0,0009271                                                | 0,0008928 | 0,0008588 | 0,0008475 | 0,0008470 | 0,0008144 |
| 30                             | 0,0009862                                                | 0,0009496 | 0,0009130 | 0,0009066 | 0,0009024 | 0,0008710 |
| 31                             | 0,0010519                                                | 0,0010128 | 0,0009735 | 0,0009692 | 0,0009617 | 0,0009309 |
| 32                             | 0,0011216                                                | 0,0010803 | 0,0010388 | 0,0010313 | 0,0010206 | 0,0009907 |
| 33                             | 0,0011953                                                | 0,0011519 | 0,0011087 | 0,0010906 | 0,0010774 | 0,0010482 |
| 34                             | 0,0012754                                                | 0,0012300 | 0,0011854 | 0,0011508 | 0,0011353 | 0,0011068 |
| 35                             | 0,0013630                                                | 0,0013157 | 0,0012698 | 0,0012178 | 0,0012000 | 0,0011723 |
| 36                             | 0,0014634                                                | 0,0014139 | 0,0013663 | 0,0012969 | 0,0012761 | 0,0012489 |
| 37                             | 0,0015827                                                | 0,0015304 | 0,0014805 | 0,0013896 | 0,0013646 | 0,0013365 |
| 38                             | 0,0017245                                                | 0,0016688 | 0,0016156 | 0,0014985 | 0,0014680 | 0,0014368 |
| 39                             | 0,0018868                                                | 0,0018270 | 0,0017699 | 0,0016236 | 0,0015865 | 0,0015509 |
| 40                             | 0,0020654                                                | 0,0020013 | 0,0019399 | 0,0017605 | 0,0017160 | 0,0016751 |
| 41                             | 0,0022560                                                | 0,0021875 | 0,0021219 | 0,0019109 | 0,0018592 | 0,0018132 |
| 42                             | 0,0024580                                                | 0,0023853 | 0,0023152 | 0,0020817 | 0,0020241 | 0,0019735 |

Tabela 11 – Probabilidades de Morte (q<sub>x</sub>) extrapoladas para as idades acima de 80 anos, **para as Tábuas IBGE de 2008 até 2013 (Mulheres)** 

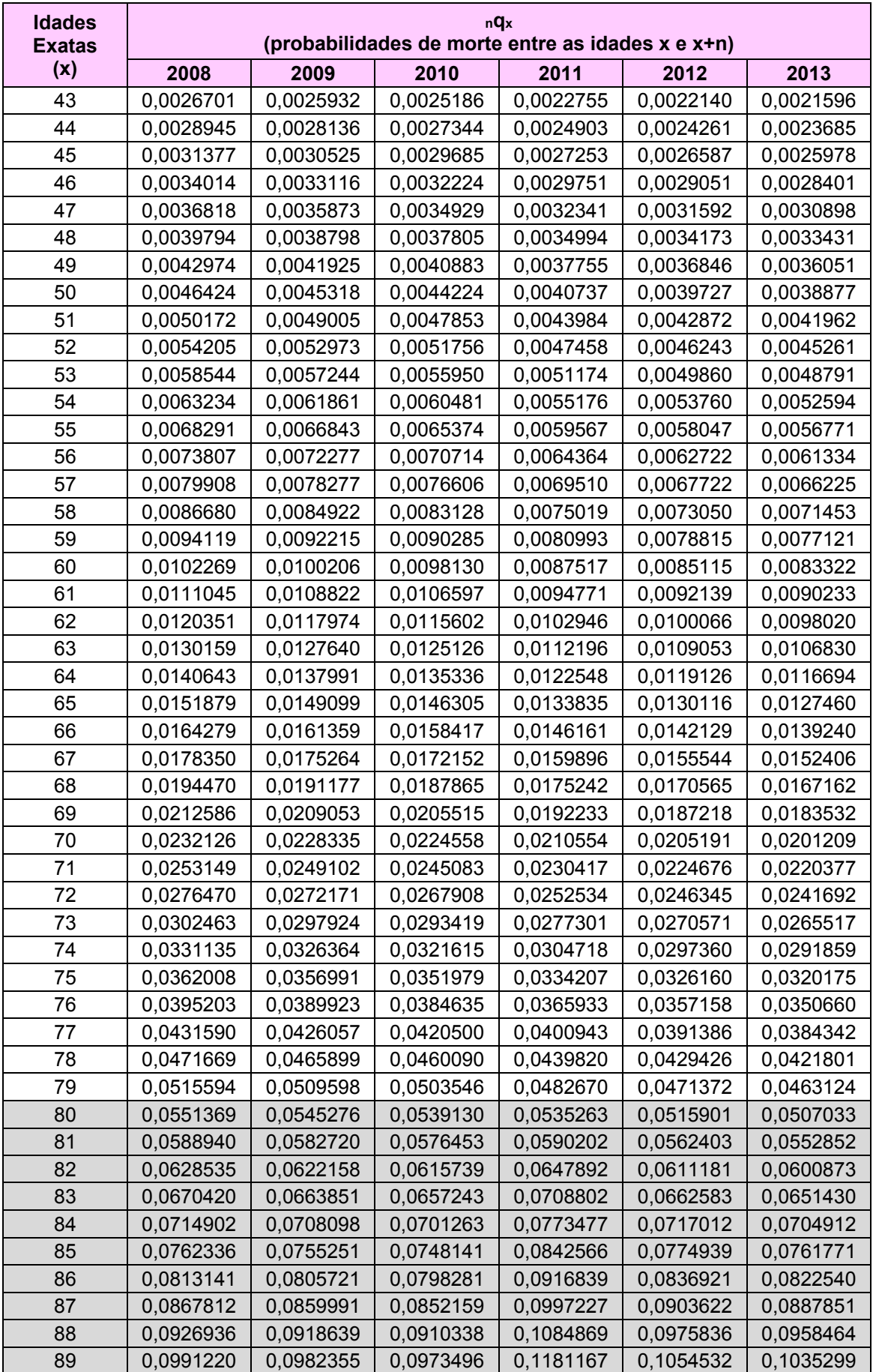

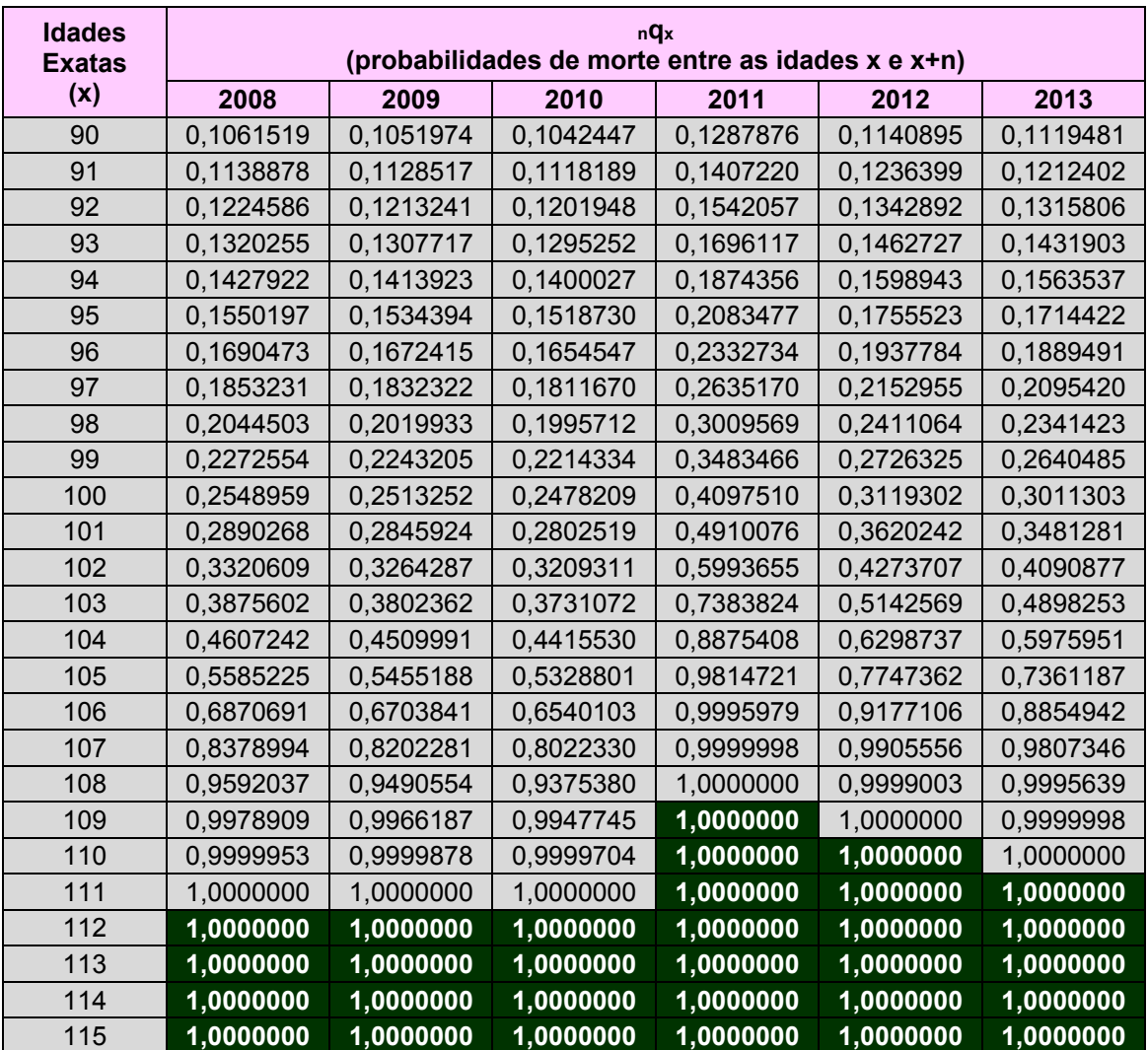

*Fonte: calculado pelo autor a partir de IBGE – Tábua de Mortalidade 2013 - Mulheres.*

| <b>Idades</b><br><b>Exatas</b> | nQx<br>(probabilidades de morte entre as idades x e x+n) |           |           |           |           |           |
|--------------------------------|----------------------------------------------------------|-----------|-----------|-----------|-----------|-----------|
| (x)                            | 2008                                                     | 2009      | 2010      | 2011      | 2012      | 2013      |
| 0                              | 0,0232952                                                | 0,0224673 | 0,0216384 | 0,0161394 | 0,0156944 | 0,0150230 |
| 1                              | 0,0022912                                                | 0,0021517 | 0,0020259 | 0,0010467 | 0,0009830 | 0,0009370 |
| $\overline{2}$                 | 0,0011879                                                | 0,0011324 | 0,0010750 | 0,0006651 | 0,0006291 | 0,0006097 |
| 3                              | 0,0007784                                                | 0,0007500 | 0,0007162 | 0,0005014 | 0,0004766 | 0,0004669 |
| 4                              | 0,0005677                                                | 0,0005517 | 0.0005294 | 0,0004082 | 0,0003896 | 0,0003848 |
| 5                              | 0,0004416                                                | 0,0004322 | 0,0004165 | 0,0003482 | 0,0003335 | 0,0003315 |
| 6                              | 0,0003601                                                | 0,0003544 | 0,0003427 | 0,0003074 | 0,0002954 | 0,0002951 |
| 7                              | 0,0003057                                                | 0,0003021 | 0,0002931 | 0,0002797 | 0,0002696 | 0,0002702 |
| 8                              | 0,0002706                                                | 0,0002678 | 0,0002605 | 0,0002624 | 0,0002537 | 0,0002547 |
| 9                              | 0,0002514                                                | 0,0002484 | 0,0002421 | 0,0002552 | 0,0002476 | 0,0002483 |
| 10                             | 0,0002484                                                | 0,0002437 | 0,0002377 | 0,0002593 | 0,0002524 | 0,0002521 |
| 11                             | 0,0002647                                                | 0,0002564 | 0,0002499 | 0,0002726 | 0,0002663 | 0,0002637 |
| 12                             | 0,0003069                                                | 0,0002920 | 0,0002838 | 0,0003109 | 0,0003051 | 0,0002982 |
| 13                             | 0,0003869                                                | 0,0003503 | 0,0003387 | 0,0003729 | 0,0003674 | 0,0003534 |
| 14                             | 0,0005243                                                | 0,0004888 | 0,0004711 | 0,0005137 | 0,0005085 | 0,0004823 |
| 15                             | 0,0007434                                                | 0,0007185 | 0,0007011 | 0,0008153 | 0,0008025 | 0,0007800 |
| 16                             | 0,0009170                                                | 0,0008908 | 0,0008699 | 0,0010142 | 0,0009984 | 0,0009712 |
| 17                             | 0,0010798                                                | 0,0010512 | 0,0010266 | 0,0011904 | 0,0011725 | 0,0011414 |
| 18                             | 0,0012203                                                | 0,0011879 | 0,0011593 | 0,0013279 | 0,0013090 | 0,0012753 |
| 19                             | 0,0013413                                                | 0,0013042 | 0,0012714 | 0,0014329 | 0,0014141 | 0,0013789 |
| 20                             | 0,0014653                                                | 0,0014229 | 0,0013857 | 0,0015369 | 0,0015179 | 0,0014815 |
| 21                             | 0,0015884                                                | 0,0015413 | 0,0014995 | 0,0016401 | 0,0016212 | 0,0015834 |
| 22                             | 0,0016823                                                | 0,0016313 | 0,0015857 | 0,0017104 | 0,0016934 | 0,0016540 |
| 23                             | 0,0017385                                                | 0,0016850 | 0,0016364 | 0,0017398 | 0,0017274 | 0,0016856 |
| 24                             | 0,0017671                                                | 0,0017121 | 0,0016611 | 0,0017395 | 0,0017332 | 0,0016889 |
| 25                             | 0,0017856                                                | 0,0017294 | 0,0016765 | 0,0017252 | 0,0017258 | 0,0016786 |
| 26                             | 0,0018098                                                | 0,0017522 | 0,0016972 | 0,0017160 | 0,0017224 | 0,0016728 |
| 27                             | 0,0018425                                                | 0,0017833 | 0,0017252 | 0,0017208 | 0,0017305 | 0,0016795 |
| 28                             | 0,0018910                                                | 0,0018298 | 0,0017673 | 0,0017498 | 0,0017591 | 0,0017079 |
| 29                             | 0,0019533                                                | 0,0018899 | 0,0018220 | 0,0017984 | 0,0018045 | 0,0017539 |
| 30                             | 0,0020214                                                | 0,0019559 | 0,0018822 | 0,0018546 | 0,0018564 | 0,0018070 |
| 31                             | 0,0020929                                                | 0,0020254 | 0,0019465 | 0,0019108 | 0,0019084 | 0,0018597 |
| 32                             | 0,0021745                                                | 0,0021047 | 0,0020223 | 0,0019716 | 0,0019643 | 0,0019155 |
| 33                             | 0,0022674                                                | 0,0021951 | 0,0021117 | 0,0020358 | 0,0020232 | 0,0019730 |
| 34                             | 0,0023728                                                | 0,0022978 | 0,0022150 | 0,0021065 | 0,0020882 | 0,0020356 |
| 35                             | 0,0024905                                                | 0,0024125 | 0,0023310 | 0,0021879 | 0,0021636 | 0,0021081 |
| 36                             | 0,0026221                                                | 0,0025410 | 0,0024602 | 0,0022842 | 0,0022536 | 0,0021952 |
| 37                             | 0,0027702                                                | 0,0026866 | 0,0026052 | 0,0023967 | 0,0023593 | 0,0022987 |
| 38                             | 0,0029363                                                | 0,0028511 | 0,0027672 | 0,0025280 | 0,0024833 | 0,0024213 |
| 39                             | 0,0031209                                                | 0,0030347 | 0,0029468 | 0,0026784 | 0,0026261 | 0,0025633 |
| 40                             | 0,0033221                                                | 0,0032351 | 0,0031427 | 0,0028460 | 0,0027855 | 0,0027217 |
| 41                             | 0,0035417                                                | 0,0034532 | 0,0033567 | 0,0030320 | 0,0029638 | 0,0028982 |
| 42                             | 0,0037849                                                | 0,0036932 | 0,0035929 | 0,0032409 | 0,0031674 | 0,0030990 |

Tabela 12 – Probabilidades de Morte (q<sub>x</sub>) extrapoladas para as idades acima de 80 anos, **para as Tábuas IBGE de 2008 até 2013 (Ambos os Sexos)** 

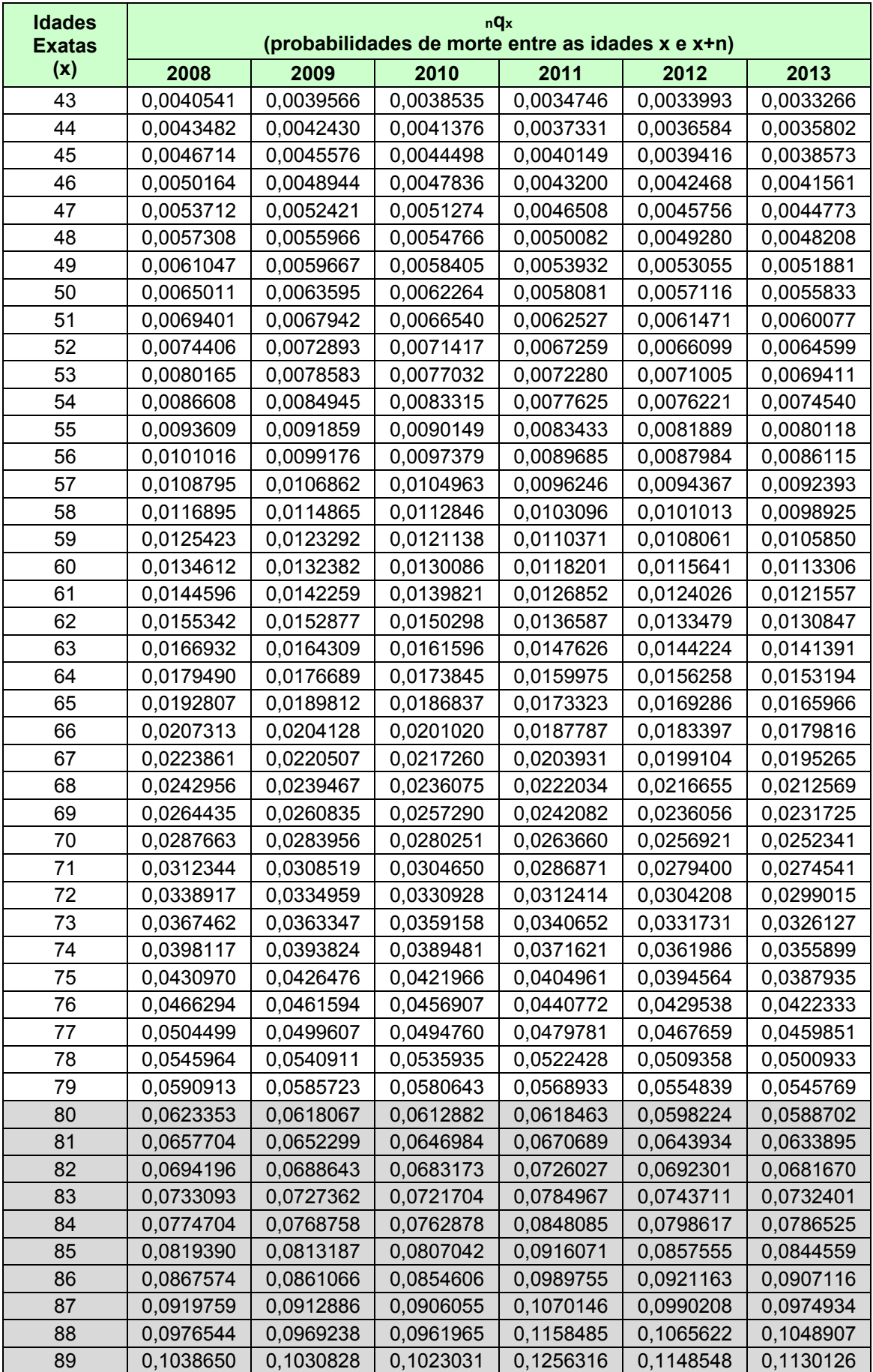

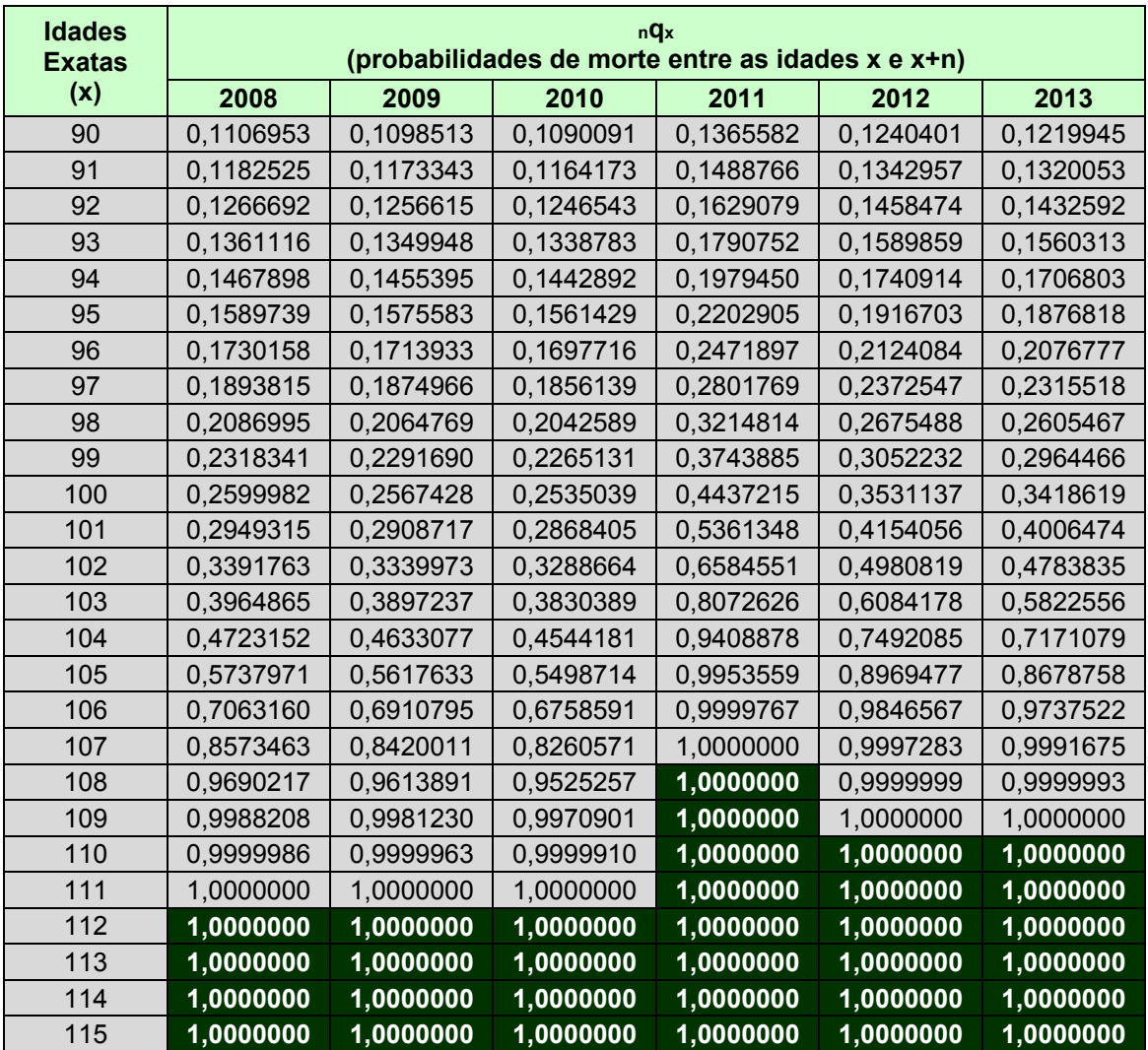

*Fonte: calculado pelo autor a partir de IBGE – Tábua de Mortalidade 2013 – Ambos os Sexos.*